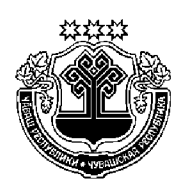

# ЗАКОН ЧУВАШСКОЙ РЕСПУБЛИКИ

## О ВНЕСЕНИИ ИЗМЕНЕНИЙ В ОТДЕЛЬНЫЕ ЗАКОНОДАТЕЛЬНЫЕ АКТЫ ЧУВАШСКОЙ РЕСПУБЛИКИ

Принят Государственным Советом Чувашской Республики 7 апреля 2016 года

### Статья 1

Внести в Закон Чувашской Республики от 25 ноября 2003 года № 41 "О выборах в органы местного самоуправления в Чувашской Республике" (Ведомости Государственного Совета Чувашской Республики, 2003, № 57; 2005, № 63; 2006, № 66, 70; 2007, № 73; 2009, № 80, 82; 2010, № 85; 2011, № 88; 2012, № 92 (том I), 95; газета "Республика", 2012, 29 декабря; Собрание законодательства Чувашской Республики, 2013, № 10; 2014, № 9, 12; 2015, № 5) следующие изменения:

1) в статье 7:

а) в пункте 3 в первом предложении слова "временного пребывания" заменить словами "пребывания (временного пребывания)", дополнить словами "либо в случае, установленном статьей 41<sup>1</sup> настоящего Закона, наличие у гражданина открепительного удостоверения", во втором предложении слова "временного пребывания" заменить словами "пребывания (временного пребывания)";

б) абзац второй пункта 5 дополнить предложением следующего содержания: "Сведения об избирателях, находящихся в местах временного пребывания, представляет в избирательную комиссию руководитель организации, в которой избиратель временно пребывает.";

в) абзац второй пункта 7 после слов "полученный им бюллетень" дополнить словами "(далее также - избирательный бюллетень)";

г) в пункте 12 пятое предложение дополнить словами ", а также в случае, установленном статьей 41<sup>1</sup> настоящего Закона, в случае выдачи избирателю открепительного удостоверения", седьмое предложение после слов "участковой избирательной комиссии" дополнить словами ", а в случае, установленном статьей 41<sup>1</sup> настоящего Закона, при выдаче открепительного удостоверения - подписью члена избирательной комиссии, выдавшего открепительное удостоверение.":

д) в пункте 13 слова "в графе "Особые отметки" заменить словами "в соответствующей строке";

е) дополнить пунктом  $13<sup>2</sup>$  следующего содержания:

"13<sup>2</sup>. На избирательных участках, образованных в соответствии с пунктом 4 статьи 9 настоящего Закона на вокзалах и в аэропорту, списки избирателей составляются в день голосования. В случае, установленном статьей 41<sup>1</sup> настоящего Закона, избиратели, находящиеся в день голосования в указанных местах, включаются в списки избирателей по предъявлении открепительного удостоверения.";

2) пункт 4 статьи 9 после слов "домах отдыха," дополнить словами "на вокзалах, в аэропорту,";

3) в пункте 2 статьи 14 слова "принятия вышестоящей комиссией решения либо со дня вступления в законную силу судебного решения по жалобе (заявлению)" заменить словами", следующего за днем исполнения окружной избирательной комиссией решения вышестоящей комиссии либо исполнения вступившего в законную силу судебного решения";

4) в статье 15:

а) в пункте  $1^3$  слова "вступления в законную силу судебного решения по жалобе (заявлению)" заменить словами ", следующего за днем исполнения участковой избирательной комиссией решения вышестоящей избирательной комиссии либо вступившего в законную силу судебного решения";

б) в пункте 2 слова "принятия вышестоящей комиссией решения либо со дня вступления в законную силу судебного решения по жалобе (заявлению)" заменить словами ", следующего за днем исполнения участко $\overline{B}$ ) в пункте 5:

подпункт "ж" дополнить словами "в случае, установленном статьей  $44<sup>1</sup>$ настоящего Закона";

дополнить подпунктом "ж<sup>1</sup>" следующего содержания:

"ж<sup>1</sup>) выдает открепительные удостоверения в случае, установленном статьей 41<sup>1</sup> настоящего Закона;";

5) в статье 16:

а) пункт 2 после слов "с бюллетенями" дополнить словами ", в случае, установленном статьей 41<sup>1</sup> настоящего Закона, открепительными удостоверениями";

б) пункт 3 после слов "к выполнению работ" дополнить словами "и оказанию услуг", после слов "проведением выборов" дополнить словами", а также с обеспечением полномочий избирательных комиссий";

6) в статье 20:

а) абзац первый пункта 3 после слов "а кандидат" дополнить словами ", за исключением случая, предусмотренного пунктом 4 статьи 22 настоящего Закона,";

б) пункт 3<sup>1</sup> изложить в следующей редакции:

"3<sup>1</sup>. Вместе с заявлением, предусмотренным пунктом 3 настоящей статьи, представляются:

а) копия паспорта (отдельных страниц паспорта, определенных Центральной избирательной комиссией Российской Федерации) или документа, заменяющего паспорт гражданина, заверенная соответственно кандидатом или уполномоченным представителем избирательного объединения. Паспорт или документ, заменяющий паспорт гражданина, предъявляется кандидатом при личном представлении документов в избирательную комиссию муниципального образования в соответствии с пунктом 6 настоящей статьи, копия паспорта или документа, заменяющего паспорт гражданина, изготавливается в избирательной комиссии муниципального образования в присутствии кандидата и заверяется подписью лица, принявшего заявление и прилагаемые к нему документы;

б) если законом на основании пункта 4 статьи 22 настоящего Закона не предусмотрен иной срок представления указанных копий документов, -

заверенные соответственно кандидатом или уполномоченным представителем избирательного объединения копии документов, подтверждающих указанные в заявлении сведения об образовании, основном месте работы или службы, о занимаемой должности (роде занятий), а также о том, что кандидат является депутатом;

в) если кандидат менял фамилию, или имя, или отчество, - копии соответствующих документов.";

в) в пункте 4 слова "указанным в пункте 3 настоящей статьи," заменить словами "предусмотренным пунктом 3 настоящей статьи, либо на основании пункта 4 статьи 22 настоящего Закона в иной срок", слова "согласно приложению 5 к настоящему Закону" заменить словами "согласно приложению 1 к Федеральному закону";

г) в пункте  $4^1$ :

абзац первый после слов "пунктом 3 настоящей статьи," дополнить словами "либо на основании пункта 4 статьи 22 настоящего Закона в иной срок";

дополнить абзацем следующего содержания:

"В соответствии с Федеральным законом порядок проверки сведений, указанных в настоящем пункте, устанавливается указом Президента Российской Федерации.";

д) дополнить пунктом  $7<sup>1</sup>$  следующего содержания:

"7<sup>1</sup>. Центральная избирательная комиссия Чувашской Республики осуществляет проверку достоверности сведений о счетах, вкладах и ценных бумагах, представленных кандидатами, полученных от соответствующих избирательных комиссий, в порядке, установленном статьей 33 Федерального закона.

Результаты проверки указанных сведений, полученные Центральной избирательной комиссией Чувашской Республики от кредитных организаций, держателей реестра и депозитариев, передаются соответствующим избирательным комиссиям, представившим в Центральную избирательную комиссию Чувашской Республики соответствующие данные о кандидатах, их супругах и несовершеннолетних детях при проведении ими проверки достоверности представленных кандидатами сведений.";

7) в статье 22:

а) в пункте 4 слова "и заявлениями кандидатов, указанными в пункте 3 статьи 20 настоящего Закона" заменить словами "и копиями заявлений кандидатов, указанных в пункте 3 статьи 20 настоящего Закона", третье предложение изложить в следующей редакции: "Кандидат, включенный в заверенный список кандидатов по одномандатным избирательным округам, представляет в соответствии с пунктом 6 статьи 20 настоящего Закона в окружную избирательную комиссию документы, указанные в пунктах  $3<sup>1</sup>$  и 4 статьи 20 настоящего Закона, после чего считается выдвинутым, приобретает права и обязанности, предусмотренные Федеральным законом, настоящим Законом, а избирательная комиссия считается уведомленной о выдвижении кандидата.";

б) в пункте 5 слова "уполномоченного представителя избирательного объединения" заменить словами "лица, уполномоченного на то уставом избирательного объединения или решением уполномоченного органа избирательного объединения";

8) в статье  $22^1$ :

а) абзац первый пункта 2 дополнить предложением следующего содержания: "Кандидат может упоминаться в списке кандидатов по единому избирательному округу только один раз.";

б) в пункте 7 второе предложение исключить;

9) в пунктах 6 и 7 статьи  $22<sup>2</sup>$  слово "сайте" заменить словами "официальном сайте";

10) в статье 29:

а) в пункте 2 слова "оказывалась государственная поддержка в форме субсидий и (или) субвенций на их функционирование за счет средств республиканского бюджета Чувашской Республики" заменить словами "выделялись бюджетные ассигнования из республиканского бюджета Чувашской Республики на их функционирование (в том числе в форме субсидий)";

б) в пункте 3 слова "оказывалась муниципальная поддержка в форме субсидий и (или) субвенций на их функционирование за счет средств местного бюджета" заменить словами "выделялись бюджетные ассигнования из местного бюджета на их функционирование (в том числе в форме субсидий)";

в) пункт 6 изложить в следующей редакции:

"6. Перечень муниципальных организаций телерадиовещания и муниципальных периодических печатных изданий публикуется избирательной комиссией муниципального образования по представлению органа исполнительной власти, уполномоченного на осуществление функций по регистрации средств массовой информации, не позднее чем на пятнадцатый день после дня официального опубликования (публикации) решения о назначении выборов.";

г) в пункте 7:

в абзаце первом слова "на пятый" заменить словами "на десятый";

в подпункте 1 слова "либо периодического печатного издания" заменить словами ", форма периодического распространения (телеканал, радиоканал, телепрограмма, радиопрограмма) и территория распространения в соответствии с лицензией на телевизионное вещание, радиовещание либо наименование периодического печатного издания и территория распространения в соответствии со свидетельством о регистрации средства массовой информации";

дополнить подпунктом " $1^{1}$ " следующего содержания:

 $11)$  регистрационный номер и дата выдачи свидетельства о регистрации средства массовой информации;";

в подпункте 3 слова "редакции периодического печатного издания и" заменить словами "периодического печатного издания, редакции";

подпункт 4 изложить в следующей редакции:

"4) вид и объем выделявшихся бюджетных ассигнований из местного бюджета на функционирование организации телерадиовещания, периодического печатного издания (если таковые выделялись за год, предшествующий дню официального опубликования (публикации) решения о назначении выборов);";

подпункт 7 изложить в следующей редакции:

"7) указание на то, что соответствующие телеканал, радиоканал, телепрограмма, радиопрограмма, периодическое печатное издание являются специализированными (для культурно-просветительских, детских, технических, научных и других специализированных средств массовой информации).";

д) дополнить пунктом 8 следующего содержания:

"8. Орган местного самоуправления не позднее чем на пятый день после дня официального опубликования (публикации) решения о назначении выборов представляет в территориальный орган федерального органа исполнительной власти, уполномоченного на осуществление функций по регистрации средств массовой информации, список организаций телерадиовещания и периодических печатных изданий, подпадающих под действие пункта 3 настоящей статьи, с указанием в отношении организаций телерадиовещания и периодических печатных изданий, которым за год, предшествующий дню официального опубликования (публикации) решения о назначении выборов, выделялись бюджетные ассигнования из местного бюджета на их функционирование (в том числе в форме субсидий), вида и объема таких ассигнований.";

11) пункты 2-4 статьи 30 изложить в следующей редакции:

"2. Агитационный период для избирательного объединения начинается со дня принятия им решения о выдвижении кандидата, кандидатов, списка кандидатов. Агитационный период для кандидата, выдвинутого в составе списка кандидатов, начинается со дня представления в соответствующую избирательную комиссию списка кандидатов. Агитационный период для кандидата, выдвинутого непосредственно, начинается со дня представления кандидатом в избирательную комиссию заявления о согласии баллотироваться, а в случае, предусмотренном пунктом 4 статьи 22 настоящего Закона, – со дня представления в избирательную комиссию документов, предусмотренных в указанном пункте. Агитационный период прекращается в ноль часов по местному времени дня, предшествующего дню голосования.

3. В день голосования и в предшествующий ему день предвыборная агитация запрещается. Агитационные печатные материалы (листовки, плакаты и другие материалы), ранее изготовленные в соответствии с Федеральным законом и размещенные в установленном законом порядке на специальных местах, указанных в пункте 7 статьи 54 Федерального закона, на рекламных конструкциях или иных стабильно размещенных объектах в соответствии с пунктами 8 и 10 статьи 54 Федерального закона, могут сохраняться в день голосования на прежних местах.

4. Предвыборная агитация на каналах организаций телерадиовещания, в периодических печатных изданиях и в сетевых изданиях проводится в период, который начинается за 28 дней до дня голосования и прекращается в ноль часов по местному времени дня, предшествующего дню голосования.":

12) пункт 1 статьи 32 после слов "избирательные объединения" дополнить словами", выдвинувшие списки кандидатов,";

13) в статье 33:

а) в пункте 3 слова "избирательная комиссия муниципального образования" в соответствующем падеже заменить словами "территориальная избирательная комиссия" в соответствующем падеже;

б) в абзаце втором пункта 4 слова "избирательную комиссию муниципального образования" заменить словами "территориальную избирательную комиссию";

в) в пункте 5 слова "Избирательная комиссия муниципального образования" заменить словами "Территориальная избирательная комиссия";

г) пункт 7 после слов "избирательные объединения" дополнить словами", выдвинувшие списки кандидатов,";

д) в пункте 8 слова "соответствующая комиссия" в соответствующем падеже заменить словами "территориальная избирательная комиссия" в соответствующем падеже;

14) в статье 34:

а) в пункте 1 слова "государственных и" исключить;

б) пункт 2 дополнить новым четвертым предложением следующего содержания: "Если после такого распределения печатной площади за плату останется нераспределенная печатная площадь, она может быть предоставлена за плату избирательным объединениям, зарегистрированным кандидатам, подавшим заявку на предоставление такой печатной площади, на равных условиях.";

15) в пункте  $2<sup>1</sup>$  статьи 36 первое предложение после слов "Закупки бюллетеней" дополнить словами ", в случае, установленном статьей 41<sup>1</sup> настоящего Закона, открепительных удостоверений", после слов "специальных знаков (марок)," дополнить словами "информационных материалов, размещаемых в помещениях избирательных комиссий и помещениях для голосования, услуг по доставке избирательной документации, иных отправлений избирательных комиссий,", третье предложение после слов "Приобретение бюллетеней" дополнить словами ", в случае, установленном статьей 41<sup>1</sup> настоящего Закона, открепительных удостоверений";

16) в пункте 9 статьи 38 слово "сайте" заменить словами "официальном сайте":

17) дополнить статьей 41<sup>1</sup> следующего содержания:

## "Статья 41<sup>1</sup>. Открепительное удостоверение

1. В соответствии с Федеральным законом в случае совмещения дня голосования на выборах в органы местного самоуправления с днем голосования на выборах в федеральные органы государственной власти, в ходе которых законом предусмотрено голосование по открепительным удостоверениям, проводится голосование по открепительным удостоверениям, за исключением выборов в органы местного самоуправления, в которых границы избирательного округа находятся в пределах одного избирательного участка, в порядке, установленном настоящей статьей.

2. Избиратель, который в день голосования не сможет прибыть в помещение для голосования того избирательного участка, где он включен в список избирателей, вправе получить в соответствующей территориальной избирательной комиссии в сроки, определенные законом, регулирующим порядок проведения выборов в федеральные органы государственной власти, открепительное удостоверение и принять участие в голосовании (в пределах избирательного округа, где избиратель обладает активным избирательным правом) на том избирательном участке, на котором он будет находиться в день голосования.

3. Открепительные удостоверения являются документами строгой отчетности и имеют единую нумерацию на всей территории проведения выборов. Открепительное удостоверение изготавливается по форме согласно приложению 2 к Федеральному закону.

Текст открепительного удостоверения, число открепительных удостоверений, форма реестра выдачи открепительных удостоверений утверждаются избирательной комиссией муниципального образования не позднее чем за 60 дней до дня голосования. Избирательной комиссией муниципального образования определяются также способы защиты открепительных удостоверений от подделки при их изготовлении.

4. В целях защиты открепительных удостоверений от подделки при их изготовлении используются бумага с водяными знаками и (или) с нанесенными типографским способом надписью микрошрифтом и (или) защитной сеткой и (или) иные специальные элементы защиты.

5. Открепительное удостоверение выдается соответствующей избирательной комиссией на основании письменного заявления избирателя с указанием причины, по которой ему требуется открепительное удостоверение. Открепительное удостоверение выдается лично избирателю либо его представителю на основании нотариально удостоверенной доверенности. Доверенность может быть удостоверена также администрацией стационарного лечебно-профилактического учреждения (если избиратель находится в этом учреждении на излечении), администрацией учреждения, в котором содержатся под стражей подозреваемые или обвиняемые (если избиратель содержится в этом учреждении в качестве подозреваемого или обвиняемого).

6. Председатель, заместитель председателя, секретарь или иной член избирательной комиссии с правом решающего голоса, осуществляющий выдачу открепительного удостоверения, вносит в него сведения, предусмотренные пунктом 7 статьи 62 Федерального закона. Председатель, заместитель председателя, секретарь или иной член избирательной комиссии с правом решающего голоса, осуществляющий выдачу открепительного удостоверения, указывает в открепительном удостоверении свои фамилию и инициалы, дату выдачи открепительного удостоверения, расписывается и ставит печать соответствующей избирательной комиссии.

7. При получении открепительного удостоверения избиратель в соответствующих графах реестра выдачи открепительных удостоверений или списка избирателей указывает серию и номер своего паспорта или документа, заменяющего паспорт гражданина, и расписывается. В реестре выдачи открепительных удостоверений должен быть указан адрес места жительства избирателя. В случае получения открепительного удостоверения на основании доверенности представителем избирателя в соответствующих графах реестра выдачи открепительных удостоверений или списка избирателей указываются серия и номер паспорта избирателя или документа, заменяющего паспорт гражданина, при этом представитель избирателя указывает свои фамилию, имя и отчество, серию и номер паспорта или документа, заменяющего паспорт гражданина, и расписывается. После этого у представителя избирателя доверенность изымается и приобщается соответственно к реестру выдачи открепительных удостоверений, к списку избирателей.

8. Председатель, заместитель председателя, секретарь или иной член территориальной избирательной комиссии с правом решающего голоса, выдавший избирателю открепительное удостоверение, в соответствующих графах реестра выдачи открепительных удостоверений указывает номер выданного открепительного удостоверения и расписывается. Территориальная избирательная комиссия до дня голосования направляет в участковые избирательные комиссии вместе с первым экземпляром списка избирателей заверенные выписки из реестра выдачи открепительных удостоверений, в которых указываются сведения о получивших открепительные удостоверения избирателях, зарегистрированных на территориях соответствующих избирательных участков. На основании соответствующей выписки член участковой избирательной комиссии в соответствующей графе списка избирателей делает отметку: "Получил в территориальной избирательной комиссии открепительное удостоверение №" с указанием номера выданного открепительного удостоверения и расписывается.

9. При выдаче избирателю открепительного удостоверения в участковой избирательной комиссии председатель, заместитель председателя, секретарь или иной член участковой избирательной комиссии с правом решающего голоса, выдавший избирателю открепительное удостоверение, в соответствующей графе списка избирателей делает отметку: "Получил открепительное удостоверение №" с указанием номера открепительного удостоверения и расписывается.

10. Избиратель, которому выдано открепительное удостоверение (в том числе через его представителя на основании доверенности), исключается участковой избирательной комиссией из списка избирателей на

11

соответствующем избирательном участке на данных выборах и не учитывается в числе зарегистрированных избирателей при составлении протокола участковой избирательной комиссии об итогах голосования.

11. Повторная выдача открепительного удостоверения не допускается. В случае утраты открепительного удостоверения его дубликат не выдается.

12. В день голосования до наступления времени голосования неиспользованные открепительные удостоверения погашаются. Сведения о погашении неиспользованных открепительных удостоверений с указанием их числа, а также номеров открепительных удостоверений вносятся соответствующей участковой избирательной комиссией в акт, составленный по форме, утвержденной Центральной избирательной комиссией Российской Федерации.

13. По предъявлении открепительного удостоверения в день голосования избиратель дополнительно включается в список избирателей на том избирательном участке, на котором он будет находиться в день голосования. Участковой избирательной комиссией в соответствующей графе списка избирателей делается отметка: "Проголосовал по открепительному удостоверению №" с указанием номера открепительного удостоверения, предъявленного избирателем. После этого открепительное удостоверение изымается у избирателя. Открепительные удостоверения, на основании которых избиратели включены в список избирателей, хранятся вместе с указанным списком.

14. В случае утраты бланка открепительного удостоверения избирательная комиссия, установившая факт такой утраты, незамедлительно составляет соответствующий акт и принимает решение, в котором указываются номер утраченного бланка открепительного удостоверения, факт утраты бланка и причина утраты. Это решение в тот же день доводится до сведения непосредственно вышестоящей комиссии и избирательной комиссии муниципального образования. На основании этого решения избирательная комиссия муниципального образования признает соответствующее открепительное удостоверение недействительным, о чем незамедлительно информируются все нижестоящие избирательные комиссии. Открепительные удостоверения также могут признаваться недействительными избирательной комиссией муниципального образования в иных случаях, если голосование по таким открепительным удостоверениям повлечет нарушение избирательных прав граждан. Недействительное открепительное удостоверение не является основанием для включения избирателя в список избирателей. При предъявлении избирателем такого открепительного удостоверения оно подлежит изъятию.

15. В соответствии с Федеральным законом порядок передачи открепительных удостоверений комиссиям и учета открепительных удостоверений, в том числе с использованием ГАС "Выборы", утверждается Центральной избирательной комиссией Российской Федерации.";

18) в статье 43:

а) пункт 2 дополнить предложением следующего содержания: "В случае использования прозрачных ящиков для голосования форма избирательного бюллетеня устанавливается с учетом необходимости защиты тайны голосования, за исключением случая, если по решению комиссии, организующей выборы, в этих целях используются конверты.";

б) пункт  $4^1$  изложить в следующей редакции:

"4<sup>1</sup>. При проведении голосования за списки кандидатов в бюллетене размещаются в порядке, определяемом жеребьевкой, краткие наименования избирательных объединений, а также фамилии, имена, отчества не менее чем первых трех кандидатов из списка либо его общемуниципальной части и (или) соответствующей муниципальной части (в случае, если в общемуниципальную часть списка или его муниципальную часть включены один или два кандидата, - фамилии, имена, отчества этих кандидатов) и эмблемы избирательных объединений (если они были представлены в соответствующую комиссию) в одноцветном исполнении.";

в) в пункте 5:

в подпункте "а" слово "отчество" заменить словами "отчество. Если фамилии, имена и отчества двух и более кандидатов совпадают полностью, сведения о кандидатах размещаются в бюллетене в соответствии с датами рождения кандидатов (первыми указываются сведения о старшем кандидате), при этом если кандидат менял фамилию, или имя, или отчество в период избирательной кампании либо в течение года до дня официального опубликования (публикации) решения о назначении выборов, в бюллетене также указываются прежние фамилия, имя, отчество кандидата";

подпункт "е" изложить в следующей редакции:

"е) если кандидат выдвинут избирательным объединением, - слово "выдвинут" с указанием наименования соответствующей политической партии, иного общественного объединения в соответствии с пунктом 10 статьи 35 Федерального закона;";

в абзаце десятом слова "краткое наименование соответствующей политической партии, иного общественного объединения" заменить словами "наименование соответствующей политической партии, иного общественного объединения в соответствии с пунктом 10 статьи 35 Федерального закона":

г) пункт  $5^1$  признать утратившим силу;

д) в пункте 15 слово "эти" заменить словами ", либо в случае, предусмотренном пунктом  $7<sup>1</sup>$  настоящей статьи, соответствующие";

19) в пункте 1 статьи 44<sup>1</sup> первое предложение дополнить словами ", за исключением случая, установленного статьей 41<sup>1</sup> настоящего Закона";

20) в пункте 1 статьи 45 слова "которые внесены" заменить словами "которые имеют право быть включенными или включены";

21) в пункте 2 статьи 46:

а) абзац первый подпункта "д" изложить в следующей редакции:

"д) строки протокола в следующей последовательности на выборах, в которых в случае, установленном статьей 44<sup>1</sup> настоящего Закона, предусмотрено досрочное голосование:";

б) дополнить подпунктом "д<sup>1</sup>" следующего содержания:

 $"_{\pi}$ <sup>1</sup>) строки протокола в следующей последовательности на выборах, в которых в случае, установленном статьей 41<sup>1</sup> настоящего Закона, предусмотрено голосование по открепительным удостоверениям:

строка 1: число избирателей, внесенных в список на момент окончания голосования;

строка 2: число бюллетеней, полученных участковой избирательной комиссией;

строка 3: число бюллетеней, выданных избирателям в помещении для голосования в день голосования;

строка 4: число бюллетеней, выданных избирателям, проголосовавшим вне помещения для голосования в день голосования;

строка 5: число погашенных бюллетеней;

строка 6: число бюллетеней, содержащихся в переносных ящиках для голосования;

строка 7: число бюллетеней, содержащихся в стационарных ящиках для голосования;

строка 8: число недействительных бюллетеней;

строка 9: число действительных бюллетеней;

строка 9а: число открепительных удостоверений, полученных участковой избирательной комиссией;

строка 96: число открепительных удостоверений, выданных участковой избирательной комиссией избирателям на избирательном участке до дня голосования;

строка 9в: число избирателей, проголосовавших по открепительным удостоверениям на избирательном участке;

строка 9г: число погашенных на избирательном участке открепительных удостоверений;

строка 9д: число открепительных удостоверений, выданных территориальной избирательной комиссией избирателям;

строка 9е: число утраченных открепительных удостоверений.

Для внесения сведений, получаемых в случае, предусмотренном пунктом 22 статьи 68 Федерального закона, протокол об итогах голосования должен также содержать следующие строки:

строка 9ж: число утраченных бюллетеней;

строка 9з: число бюллетеней, не учтенных при получении;

строка 10 и последующие строки: число голосов избирателей по каждой из позиций, содержащихся во всех избирательных бюллетенях;";

22) статью 47 дополнить абзацем следующего содержания:

"Проверка контрольных соотношений данных, внесенных в протокол об итогах голосования на выборах, в которых в случае, установленном статьей 44<sup>1</sup> настоящего Закона, предусмотрено досрочное голосование, проводится в соответствии с приложением  $5^3$  к настоящему Закону, а на выборах, в которых в случае, установленном статьей 41<sup>1</sup> настоящего Закона, предусмотрено голосование по открепительным удостоверениям, - в соответствии с приложением  $5^4$  к настоящему Закону (за исключением контрольного соотношения, проверка которого проводится в соответствии с пунктом 6 статьи 68 Федерального закона) с учетом нумерации строк протокола об итогах голосования, предусмотренной законом.";

23) в статье 48:

а) пункт 1 изложить в следующей редакции:

"1. На основании первых экземпляров протоколов об итогах голосования, полученных из нижестоящих комиссий, результаты выборов путем суммирования содержащихся в этих протоколах данных определяет соответствующая избирательная комиссия. Члены соответствующей избирательной комиссии с правом решающего голоса определяют результаты выборов лично. О результатах выборов составляются в двух экземплярах протокол и сводная таблица. Протокол о результатах выборов подписывают все присутствующие члены данной комиссии с правом решающего голоса. Сводную таблицу подписывают председатель (заместитель председателя) и секретарь избирательной комиссии. На основании протокола о результатах выборов избирательная комиссия принимает решение о результатах выборов.";

б) в абзаце первом пункта 2 слова "в течение семи дней" заменить словами "не позднее чем через семь дней";

в) в абзаце первом пункта 3 слова "в течение семи дней" заменить словами "не позднее чем через семь дней";

г) пункт 9 после слова "бюллетени" дополнить словами ", в случае, установленном статьей 41<sup>1</sup> настоящего Закона, открепительные удостоверения";

24) пункт 1 статьи 48<sup>1</sup> изложить в следующей редакции:

"1. На основании первых экземпляров протоколов об итогах голосования, полученных из нижестоящих комиссий, результаты выборов путем суммирования содержащихся в этих протоколах данных определяет избирательная комиссия муниципального образования. Члены избирательной комиссии муниципального образования с правом решающего голоса определяют результаты выборов лично. О результатах выборов составляются в двух экземплярах протокол и сводная таблица. Протокол о результатах выборов подписывают все присутствующие члены данной комиссии с правом решающего голоса. Сводную таблицу подписывают председатель (заместитель председателя) и секретарь комиссии. На основании протокола о результатах выборов избирательная комиссия принимает решение о результатах выборов.";

25) в статье 49:

а) в абзаце втором пункта 1 слова "основные выборы в" и слова "либо основные выборы выборного должностного лица проводились во второе воскресенье сентября и по их результатам соответствующий орган" исключить;

б) пункт 3 после слов "не могут быть назначены на второе воскресенье сентября," дополнить словами "а в год проведения выборов депутатов Государственной Думы Федерального Собрания Российской Федерации очередного созыва - на день голосования на этих выборах,";

26) приложение 5 признать утратившим силу;

27) наименование приложения  $5^3$  изложить в следующей редакции:

## "КОНТРОЛЬНЫЕ СООТНОШЕНИЯ ДАННЫХ, ВНЕСЕННЫХ В ПРОТОКОЛ ОБ ИТОГАХ ГОЛОСОВАНИЯ, НА ВЫБОРАХ В ОРГАНЫ МЕСТНОГО САМОУПРАВЛЕНИЯ, В КОТОРЫХ В СЛУЧАЕ, УСТАНОВЛЕННОМ СТАТЬЕЙ 44<sup>1</sup> НАСТОЯЩЕГО ЗАКОНА, ПРЕДУСМОТРЕНО ДОСРОЧНОЕ ГОЛОСОВАНИЕ

(числами обозначены строки протокола, пронумерованные в соответствии со статьей 46 настоящего Закона)"; 28) дополнить приложением  $5^4$  в следующей редакции:

> "Приложение  $5^4$ к Закону Чувашской Республики "О выборах в органы местного самоуправления в Чувашской Республике"

## КОНТРОЛЬНЫЕ СООТНОШЕНИЯ ДАННЫХ, ВНЕСЕННЫХ В ПРОТОКОЛ ОБ ИТОГАХ ГОЛОСОВАНИЯ, НА ВЫБОРАХ В ОРГАНЫ МЕСТНОГО САМОУПРАВЛЕНИЯ, В КОТОРЫХ В СЛУЧАЕ, УСТАНОВЛЕННОМ СТАТЬЕЙ 41<sup>1</sup> НАСТОЯЩЕГО ЗАКОНА, ПРЕДУСМОТРЕНО ГОЛОСОВАНИЕ ПО ОТКРЕПИТЕЛЬНЫМ УДОСТОВЕРЕНИЯМ

(числами обозначены строки протокола, пронумерованные в соответствии со статьей 46 настоящего Закона)

1 больше или равно  $3 + 4$ 2 равно  $3 + 4 + 5 + 9$ ж – 93  $6 + 7$  равно  $8 + 9$ 9 равно  $10 +$  все последующие строки протокола 9а равно 9б + 9г + 9е.".

#### Статья 2

Внести в Закон Чувашской Республики от 30 марта 2006 года № 9 "О выборах депутатов Государственного Совета Чувашской Республики" (Ведомости Государственного Совета Чувашской Республики, 2006, № 67, 69; 2007, № 73; 2009, № 80, 82; 2010, № 85, 87; 2011, № 89-91; 2012, № 92 (том I), 95; газета "Республика", 2012, 29 декабря; Собрание законодательства Чувашской Республики, 2013, № 10; 2014, № 9; 2015, № 5) следующие изменения:

1) часть 1 статьи 5 после слов "Гражданин Российской Федерации, достигший" дополнить словами "на день голосования";

2) в статье 15:

а) в части 3 в первом предложении слова "временного пребывания" заменить словами "пребывания (временного пребывания)", дополнить словами "либо наличие у гражданина открепительного удостоверения", во втором предложении слова "временного пребывания" заменить словами "пребывания (временного пребывания)";

б) часть 4 дополнить новым третьим предложением следующего содержания: "Сведения об избирателях, находящихся в местах временного пребывания, представляет в территориальную избирательную комиссию руководитель организации, в которой избиратель временно пребывает.";

в) в части 13 пятое предложение дополнить словами", а также в случае выдачи избирателю открепительного удостоверения", седьмое предложение после слов "участковой избирательной комиссии" дополнить словами ", а при выдаче открепительного удостоверения - подписью члена избирательной комиссии, выдавшего открепительное удостоверение,";

г) в части 14 слова "в графе "Особые отметки" заменить словами "в соответствующей строке";

д) дополнить частью  $14^2$  следующего содержания:

"14<sup>2</sup>. На избирательных участках, образованных в соответствии с частью 4 статьи 17 настоящего Закона на вокзалах и в аэропорту, списки избирателей составляются в день голосования. Избиратели, находящиеся в день голосования в указанных местах, включаются в списки избирателей по предъявлении открепительного удостоверения.";

3) в статье 17:

а) в части 1 первое предложение после слов "голосов избирателей" дополнить словами "в соответствии с требованиями, предусмотренными Федеральным законом,";

б) часть 4 после слов "домах отдыха," дополнить словами "на вокзалах, в аэропорту,";

4) в части 14 статьи 18 слова "частью 10 статьи 46 настоящего Закона" заменить словами "пунктом 10 статьи 50 Федерального закона";

5) в части 2 статьи 20 слова "принятия Центральной избирательной комиссией Чувашской Республики решения либо со дня вступления в законную силу судебного решения по жалобе (заявлению)" заменить словами", следующего за днем исполнения окружной избирательной комиссией решения вышестоящей комиссии либо исполнения вступившего в законную силу судебного решения";

6) в части 10 статьи 21:

а) дополнить новым абзацем шестым следующего содержания:

"выдает открепительные удостоверения;";

б) абзацы шестой-пятнадцатый считать соответственно абзацами седьмым-шестнадцатым;

7) в статье 22:

а) часть 1 изложить в следующей редакции:

"1. Полномочия участковых избирательных комиссий по выборам депутатов Государственного Совета Чувашской Республики осуществляют участковые избирательные комиссии, сформированные в соответствии со статьей 27 Федерального закона. Если на соответствующей территории участковая избирательная комиссия не была сформирована, то участковая избирательная комиссия формируется территориальной избирательной комиссией в порядке, установленном Федеральным законом, не позднее чем через 45 дней со дня официального опубликования (публикации) решения о назначении выборов. Срок приема предложений по составу такой участковой избирательной комиссии составляет 30 дней.";

б) в части 2 слова "принятия вышестоящей комиссией решения либо со дня вступления в законную силу судебного решения по жалобе (заявлению)" заменить словами ", следующего за днем исполнения участковой избирательной комиссией решения вышестоящей избирательной комиссии либо вступившего в законную силу судебного решения";

в) в части 4 слова "вступления в законную силу судебного решения по жалобе (заявлению)" заменить словами ", следующего за днем исполнения участковой избирательной комиссией решения вышестоящей избирательной комиссии либо вступившего в законную силу судебного решения";

г) в части 9:

абзац седьмой дополнить словами", выдает открепительные удостоверения";

абзац восьмой признать утратившим силу;

8) в статье 23:

а) часть 3 после слов "Избирательная комиссия, действующая на постоянной основе," дополнить словами "а также участковая избирательная комиссия, сформированная в соответствии с частью 1 статьи 22 настоящего Закона,";

б) часть 16 после слов "к выполнению работ" дополнить словами "и оказанию услуг";

9) статью 24 изложить в следующей редакции:

#### "Статья 24. Статус членов избирательных комиссий

Статус членов избирательных комиссий регулируется статьей 29 Федерального закона.";

10) статью 25 изложить в следующей редакции:

"Статья 25. Гласность в деятельности избирательных комиссий

Обеспечение принципа гласности в деятельности избирательных комиссий регулируется статьей 30 Федерального закона.";

11) в части 2 статьи 27 слова "после опубликования" заменить словами "со дня официального опубликования";

12) в статье 28:

а) в части 3:

абзацы четвертый-шестой изложить в следующей редакции:

"Вместе с заявлением представляются:

а) копия паспорта (отдельных страниц паспорта, определенных Центральной избирательной комиссией Российской Федерации) или документа, заменяющего паспорт гражданина, заверенная кандидатом. Паспорт или документ, заменяющий паспорт гражданина, предъявляется кандидатом при личном представлении документов в окружную избирательную комиссию в соответствии с частью 5 настоящей статьи, копия паспорта или документа, заменяющего паспорт гражданина, изготавливается в окружной избирательной комиссии в присутствии кандидата и заверяется подписью лица, принявшего заявление и прилагаемые к нему документы;

б) заверенные кандидатом копии документов, подтверждающих указанные в заявлении сведения об образовании, основном месте работы или службы, о занимаемой должности (роде занятий), а также о том, что кандидат является депутатом;";

дополнить абзацем следующего содержания:

"в) если кандидат менял фамилию, или имя, или отчество, - копии соответствующих документов.";

б) в части 4 слова "согласно приложению 5 к настоящему Закону" заменить словами "согласно приложению 1 к Федеральному закону";

в) часть  $4^1$  дополнить абзацем следующего содержания:

"В соответствии с Федеральным законом порядок проверки сведений, указанных в настоящей части, устанавливается указом Президента Российской Федерации.";

г) часть  $8^1$  дополнить словами "(далее - Федеральный закон "О запрете отдельным категориям лиц открывать и иметь счета (вклады), хранить наличные денежные средства и ценности в иностранных банках, расположенных за пределами территории Российской Федерации, владеть и (или) пользоваться иностранными финансовыми инструментами")";

д) дополнить частью  $8^2$  следующего содержания:

"8<sup>2</sup>. Центральная избирательная комиссия Чувашской Республики осуществляет проверку достоверности сведений о счетах, вкладах и ценных бумагах, представленных кандидатами, полученных от соответствующих окружных избирательных комиссий, в порядке, установленном статьей 33 Федерального закона.

Результаты проверки указанных сведений, полученные Центральной избирательной комиссией Чувашской Республики от кредитных организаций, держателей реестра и депозитариев, передаются соответствующим окружным избирательным комиссиям, представившим в Центральную избирательную комиссию Чувашской Республики соответствующие данные о кандидатах, их супругах и несовершеннолетних детях при проведении ими проверки достоверности представленных кандидатами сведений.";

13) в статье 29:

а) абзац первый части 1 дополнить предложением следующего содержания: "Кандидат может упоминаться в списке кандидатов по единому избирательному округу только один раз.";

б) часть 2 дополнить предложениями следующего содержания: "В избирательном бюллетене, протоколе об итогах голосования, результатах выборов используется полное наименование политической партии, общественного объединения, если оно состоит не более чем из семи слов. Если полное наименование политической партии, общественного объединения состоит более чем из семи слов, а сокращенное наименование не более чем из семи слов, в избирательном бюллетене, протоколе об итогах голосования, результатах выборов используется сокращенное наименование политической партии, общественного объединения. Если как полное, так и сокращенное наименование политической партии, общественного объединения состоит более чем из семи слов, кандидат или орган политической партии, иного общественного объединения, выдвинувших кандидата, список кандидатов, согласует с Центральной избирательной комиссией Чувашской Республики краткое (состоящее не более чем из семи слов) наименование, которое используется в избирательном бюллетене, протоколе об итогах голосования, результатах выборов. При этом краткое наименование политической партии, общественного объединения образуется с соблюдением требований, предусмотренных соответственно статьей 6 Федерального закона от 11 июля 2001 года № 95-ФЗ "О политических партиях" (далее - Федеральный закон "О политических партиях"), положениями Федерального закона от 19 мая 1995 года № 82-ФЗ "Об общественных объединениях", и только из слов, составляющих наименование политической партии, общественного объединения, указанное в ее (его) уставе.";

в) в части 5 слова "от 11 июля 2001 года № 95-ФЗ" и слова "(далее -Федеральный закон "О политических партиях")" исключить;

г) часть 9 изложить в следующей редакции:

"9. Выдвижение кандидатов в депутаты Государственного Совета Чувашской Республики избирательным объединением начинается со дня опубликования решения о назначении выборов депутатов Государственного Совета Чувашской Республики, но не ранее чем за 80 дней до дня голосования (и не ранее дня опубликования (обнародования) схемы одномандатных избирательных округов в случае самовыдвижения, выдвижения кандидатов по одномандатным избирательным округам), и заканчивается за 50 дней до дня голосования.";

д) в части 11 третье и четвертое предложения изложить в следующей редакции: "Количество региональных групп списка кандидатов определяется решением избирательного объединения и не может быть менее половины от количества одномандатных избирательных округов, образованных для проведения выборов, а также превышать количество одномандатных избирательных округов. Каждая из региональных групп списка кандидатов должна включать не менее двух и не более трех кандидатов.";

е) в части 13 после слов "включать в себя" дополнить словами "не менее одного и", второе предложение исключить;

ж) в части 14 слова "не менее девяти человек и не может превышать 47 человек" заменить словами "не менее 23 человек и не может превышать 69 человек";

з) в части 16 слова "и иных структурных подразделений политических партий, иных общественных объединений" исключить;

14) в статье  $29^1$ :

а) в части 2 слова "или иным структурным подразделением" исключить:

б) в частях 6 и 7 слово "сайте" заменить словами "официальном сайте";

23

15) в статье 30:

а) часть 5 дополнить словами ", в течение трех дней со дня представления в Центральную избирательную комиссию Чувашской Республики указанных документов";

б) в части 6 второе предложение изложить в следующей редакции: "Копия решения о прекращении полномочий уполномоченного представителя избирательного объединения по финансовым вопросам направляется также в филиал публичного акционерного общества "Сбербанк России", а в случае, предусмотренном частью 12 статьи 53 настоящего Закона, в филиал иной кредитной организации (далее - филиал публичного акционерного общества "Сбербанк России" (иной кредитной организации), в котором избирательное объединение открыло специальный избирательный счет для формирования своего избирательного фонда.";

16) в статье 31:

а) в части  $2<sup>2</sup>$  слова "уполномоченного представителя избирательного объединения" заменить словами "лица, уполномоченного на то уставом избирательного объединения или решением уполномоченного органа избирательного объединения";

б) в части  $2^4$  слова "и заявлениями кандидатов, указанными в пункте 1 части 3" заменить словами "и копиями заявлений кандидатов, указанных в пункте 1 части 3";

в) в части 3:

абзацы второй-четвертый пункта 1 признать утратившими силу;

в пункте 2 слова "согласно приложению 5 к настоящему Закону, которая может включать дополнительные сведения, если это предусмотрено федеральным законом" заменить словами "согласно приложению 1 к Федеральному закону";

г) в части 5 первое предложение изложить в следующей редакции: "Списки кандидатов и прилагаемые к ним документы принимаются Центральной избирательной комиссией Чувашской Республики вместе с заверенными уполномоченным представителем политической партии копиями паспорта (отдельных страниц паспорта, определяемых Центральной избирательной комиссией Российской Федерации) или документа, заменяющего паспорт гражданина, кандидата, и документов, подтверждающих указанные в его заявлении о согласии баллотироваться сведения об образовании, основном месте работы или службы, о занимаемой должности (роде занятий), а также о том, что кандидат является депутатом.", дополнить новым вторым предложением следующего содержания: "Если кандидат, включенный в список, менял фамилию, или имя, или отчество, в Центральную избирательную комиссию Чувашской Республики представляются заверенные уполномоченным представителем политической партии копии соответствующих документов.";

д) в части 8:

в абзаце втором слова "от 7 мая 2013 года № 79-ФЗ" исключить;

дополнить новым абзацем третьим следующего содержания:

"Центральная избирательная комиссия Чувашской Республики осуществляет проверку достоверности сведений о счетах, вкладах и ценных бумагах, представленных кандидатами, в порядке, установленном статьей 33 Федерального закона.";

абзацы третий и четвертый считать соответственно абзацами четвер-ТЫМ И ПЯТЫМ:

е) дополнить частью  $8^1$  следующего содержания:

"8<sup>1</sup>. В соответствии с Федеральным законом порядок проверки сведений, указанных в пункте 3 части 3 настоящей статьи, устанавливается указом Президента Российской Федерации.";

ж) часть 11 после слова "кандидат" дополнить словами ", выдвинутый избирательным объединением по одномандатному избирательному округу и находящийся в заверенном Центральной избирательной комиссией Чувашской Республики списке кандидатов,", дополнить словами ", после чего считается выдвинутым, приобретает права и обязанности, предусмотренные Федеральным законом, настоящим Законом, а окружная избирательная комиссия считается уведомленной о выдвижении кандидата";

з) часть 12 изложить в следующей редакции:

"12. Вместе с заявлением кандидатом, выдвинутым избирательным объединением по одномандатному избирательному округу и находящимся в заверенном Центральной избирательной комиссией Чувашской Республики списке кандидатов, в окружную избирательную комиссию представляются:

а) копия паспорта (отдельных страниц паспорта, определенных Центральной избирательной комиссией Российской Федерации) или документа, заменяющего паспорт гражданина, заверенная соответственно кандидатом или уполномоченным представителем избирательного объединения. В случае, если паспорт или документ, заменяющий паспорт гражданина, предъявлен кандидатом при личном представлении документов в окружную избирательную комиссию, копия паспорта или документа, заменяющего паспорт гражданина, изготавливается в окружной избирательной комиссии в присутствии кандидата и заверяется подписью лица, принявшего заявление и прилагаемые к нему документы;

б) если законом на основании пункта  $14^3$  статьи 35 Федерального закона не предусмотрен иной срок представления указанных копий документов, - заверенные соответственно кандидатом или уполномоченным представителем избирательного объединения копии документов, подтверждающих указанные в заявлении сведения об образовании, основном месте работы или службы, о занимаемой должности (роде занятий), а также о том, что кандидат является депутатом;

в) если кандидат менял фамилию, или имя, или отчество, - копии соответствующих документов.";

и) дополнить частями  $13^{1}$ –13<sup>4</sup> следующего содержания:

"13<sup>1</sup>. В соответствии с законодательством Российской Федерации окружная избирательная комиссия обращается с представлением о проверке достоверности сведений о кандидатах, представляемых в соответствии с частями 10 и 11 настоящей статьи, о проверке выполнения требований, предусмотренных частью  $2^2$  статьи 5 настоящего Закона, в соответствующие органы, которые обязаны сообщить о результатах проверки в порядке и сроки, установленные Федеральным законом.

13<sup>2</sup>. Проверка выполнения требований, предусмотренных частью  $2^2$ статьи 5 настоящего Закона, осуществляется по основаниям, установленным Федеральным законом "О запрете отдельным категориям лиц открывать и иметь счета (вклады), хранить наличные денежные средства и ценности в иностранных банках, расположенных за пределами территории Российской Федерации, владеть и (или) пользоваться иностранными финансовыми инструментами".

13<sup>3</sup>. Центральная избирательная комиссия Чувашской Республики осуществляет проверку достоверности сведений о счетах, вкладах и ценных бумагах, представленных кандидатами, полученных от соответствующих окружных избирательных комиссий, в порядке, установленном статьей 33 Федерального закона.

Результаты проверки указанных сведений, полученные Центральной избирательной комиссией Чувашской Республики от кредитных организаций, держателей реестра и депозитариев, передаются соответствующим окружным избирательным комиссиям, представившим в Центральную избирательную комиссию Чувашской Республики соответствующие данные о кандидатах, их супругах и несовершеннолетних детях при проведении ими проверки достоверности представленных кандидатами сведений.

13<sup>4</sup>. Окружная избирательная комиссия доводит до сведения избирателей сведения о кандидатах, представленные при их выдвижении, в объеме, установленном Центральной избирательной комиссией Чувашской Республики.

Окружная избирательная комиссия направляет в средства массовой информации сведения о выявленных фактах недостоверности представленных кандидатами сведений.";

17) в статье 33:

а) в части 1:

в пункте 2 слова "или иного структурного подразделения" исключить:

дополнить пунктом 6 следующего содержания:

"6) первый финансовый отчет.";

б) в части 2:

в пункте 2 слова "или иного структурного подразделения" исключить:

в пункте 3 слова "после заверения его копии" заменить словами "после его заверения";

дополнить пунктом 5 следующего содержания:

"5) первый финансовый отчет.";

18) в части 13 статьи 34 слова "предусмотренные пунктом 5 части 10 или пунктом 2<sup>5</sup> части 11 статьи 35" заменить словами "предусмотренные пунктами 4<sup>1</sup> и 5 части 10 или пунктами 2<sup>4</sup> и 2<sup>5</sup> части 11 статьи 35";

19) в статье 35:

а) в части 1:

слова "в течение десяти дней после приема" заменить словами "при наличии", слова "или иного структурного подразделения" исключить;

дополнить абзацем следующего содержания:

"Соответствующая избирательная комиссия в течение десяти дней со дня приема документов для регистрации кандидатов, списка кандидатов принимает решение о регистрации кандидата, списка кандидатов либо об отказе в регистрации указанного кандидата, списка кандидатов.";

б) в части  $1^1$  слова "частями 3 и  $10$ " заменить словами "частями 3, 10 и 11";

в) в части 10:

в пункте  $4<sup>1</sup>$  слова", если иное не установлено федеральным законом" исключить;

в пункте 10 слова "частью 1 или  $1<sup>1</sup>$  статьи 51 настоящего Закона" заменить словами "пунктом 1 или  $1<sup>1</sup>$  статьи 56 Федерального закона";

г) в части 11:

в пунктах  $2^3$  и  $2^4$  слова ", если иное не установлено федеральным законом" исключить;

в пункте 12 слова "частью 1 или  $1<sup>1</sup>$  статьи 51 настоящего Закона" заменить словами "пунктом 1 или  $1<sup>1</sup>$  статьи 56 Федерального закона";

пункт 14 изложить в следующей редакции:

"14) выбытие кандидатов, в результате чего число региональных групп списка кандидатов в списке кандидатов оказалось меньше половины числа региональных групп списка кандидатов, определенного избирательным объединением.";

д) в части 12:

в пункте 3 слова "частью 1 или  $1^1$  статьи 51 настоящего Закона" заменить словами "пунктом 1 или  $1<sup>1</sup>$  статьи 56 Федерального закона";

пункт 5 дополнить словами "либо в одномандатном избирательном округе в порядке самовыдвижения или на основании выдвижения иным избирательным объединением";

е) часть 16 дополнить новым вторым предложением следующего содержания: "Указанное заявление отзыву не подлежит.";

ж) в части 18 слова "выбытия или исключения" заменить словами "выбытия, в том числе исключения,";

20) статью 38 изложить в следующей редакции:

## "Статья 38. Гарантии деятельности зарегистрированных кандидатов

Гарантии деятельности зарегистрированных кандидатов установлены статьей 41 Федерального закона.";

21) в части 1 статьи 39 слово "трех" заменить словом "пяти";

22) в статье 40 слова "включает в себя информирование избирателей, предвыборную агитацию и способствует осознанному волеизъявлению граждан, гласности выборов" заменить словами "проводится в порядке, предусмотренном статьями 44 и 45 Федерального закона";

23) статью 41 признать утратившей силу;

24) в статье 43:

а) в части 2 слова "оказывалась государственная поддержка в форме субсидий и (или) субвенций на их функционирование за счет средств республиканского бюджета Чувашской Республики" заменить словами "выделялись бюджетные ассигнования из республиканского бюджета Чувашской Республики на их функционирование (в том числе в форме субсидий)";

б) в части 3 слова "оказывалась муниципальная поддержка в форме субсидий и (или) субвенций на их функционирование за счет средств местного бюджета" заменить словами "выделялись бюджетные ассигнования из местного бюджета на их функционирование (в том числе в форме субсидий)";

в) часть 6 изложить в следующей редакции:

"6. Перечень региональных государственных и муниципальных организаций телерадиовещания, региональных государственных и муниципальных периодических печатных изданий публикуется Центральной избирательной комиссией Чувашской Республики по представлению органа исполнительной власти, уполномоченного на осуществление функций по регистрации средств массовой информации, не позднее чем на пятнадцатый день после дня официального опубликования (публикации) решения о назначении выборов.";

г) в части 7:

в абзаце первом слова "на пятый" заменить словами "на десятый";

в пункте 1 слова "либо периодического печатного издания" заменить словами ", форма периодического распространения (телеканал, радиоканал, телепрограмма, радиопрограмма) и территория распространения в соответствии с лицензией на телевизионное вещание, радиовещание либо наименование периодического печатного издания и территория распространения в соответствии со свидетельством о регистрации средства массовой информации";

дополнить пунктом  $1<sup>1</sup>$  следующего содержания:

 $11)$  регистрационный номер и дата выдачи свидетельства о регистрации средства массовой информации;";

в пункте 3 слова "редакции периодического печатного издания и" заменить словами "периодического печатного издания, редакции";

пункт 4 изложить в следующей редакции:

"4) вид и объем выделявшихся бюджетных ассигнований из республиканского бюджета Чувашской Республики, местного бюджета на функционирование организации телерадиовещания, периодического печатного издания (если таковые выделялись за год, предшествующий дню официального опубликования (публикации) решения о назначении выборов);";

пункт 7 изложить в следующей редакции:

"7) указание на то, что соответствующие телеканал, радиоканал, телепрограмма, радиопрограмма, периодическое печатное издание являются специализированными (для культурно-просветительских, детских, технических, научных и других специализированных средств массовой информации).";

д) дополнить частями 8 и 9 следующего содержания:

"8. Орган исполнительной власти Чувашской Республики, осуществляющий государственную политику в сфере средств массовой информации, не позднее чем на пятый день после дня официального опубликования (публикации) решения о назначении выборов представляет в территориальный орган федерального органа исполнительной власти, уполномоченного на осуществление функций по регистрации средств массовой информации, список организаций телерадиовещания и периодических печатных изданий, учредителями (соучредителями) которых или учредителями (соучредителями) редакций которых на день официального опубликования (публикации) решения о назначении выборов являются государственные органы и организации Чувашской Республики, и (или) которым за год, предшествующий дню официального опубликования (публикации) решения о назначении выборов, выделялись бюджетные ассигнования из республиканского бюджета Чувашской Республики на их функционирование (в том числе в форме субсидий) с указанием сведений о виде и об объеме таких ассигнований, и (или) в уставном (складочном) капитале которых на день официального опубликования (публикации) решения о назначении выборов имеется доля (вклад) Чувашской Республики.

9. Орган местного самоуправления не позднее чем на пятый день после дня официального опубликования (публикации) решения о назначении выборов представляет в территориальный орган федерального органа исполнительной власти, уполномоченного на осуществление функций по регистрации средств массовой информации, список организаций телерадиовещания и периодических печатных изданий, подпадающих под действие части 3 настоящей статьи, с указанием в отношении организаций телерадиовещания и периодических печатных изданий, которым за год, предшествующий дню официального опубликования (публикации) решения о назначении выборов, выделялись бюджетные ассигнования из местного бюджета на их функционирование (в том числе в форме субсидий), вида и объема таких ассигнований.";

25) статью 44 изложить в следующей редакции:

#### "Статья 44. Предвыборная агитация

Граждане Российской Федерации, общественные объединения вправе в допускаемых законом формах и законными методами проводить предвыборную агитацию в порядке, предусмотренном статьей 48 Федерального закона.";

26) в статье 45:

а) части 1 и 2 изложить в следующей редакции:

"1. Агитационный период для избирательного объединения начинается со дня принятия им решения о выдвижении кандидата, кандидатов, списка кандидатов. Агитационный период для кандидата, выдвинутого в составе списка кандидатов, начинается со дня представления в соответствующую избирательную комиссию списка кандидатов. Агитационный период для кандидата, выдвинутого непосредственно, начинается со дня представления кандидатом в избирательную комиссию заявления о согласии баллотироваться, а в случае, предусмотренном пунктом  $14^3$  статьи 35 Федерального закона, - со дня представления в избирательную комиссию документов, предусмотренных в указанной части. Агитационный период прекращается в ноль часов по местному времени дня, предшествующего дню голосования.

2. Предвыборная агитация на каналах организаций телерадиовещания, в периодических печатных изданиях и сетевых изданиях проводится в период, который начинается за 28 дней до дня голосования и прекращается в ноль часов по местному времени дня, предшествующего дню голосования.";

б) часть 4 изложить в следующей редакции:

"4. Агитационные печатные материалы (листовки, плакаты и другие материалы), ранее изготовленные в соответствии с Федеральным законом и размещенные в установленном законом порядке на специальных местах, указанных в пункте 7 статьи 54 Федерального закона, на рекламных конструкциях или иных стабильно размещенных объектах в соответствии с пунктами 8 и 10 статьи 54 Федерального закона, могут сохраняться в день голосования на прежних местах.";

27) статью 46 изложить в следующей редакции:

"Статья 46. Общие условия проведения предвыборной агитации на каналах организаций телерадиовещания, в периодических печатных изданиях и сетевых изданиях

Общие условия проведения предвыборной агитации на каналах организаций телерадиовещания, в периодических печатных изданиях и сетевых изданиях регулируются статьей 50 Федерального закона.";

28) в статье 47:

а) в части 1 слова "части  $1^1$  статьи 46 настоящего Закона" заменить словами "пункте  $1<sup>1</sup>$  статьи 50 Федерального закона";

б) в части 5 второе предложение изложить в следующей редакции: "Данное правило не применяется при предоставлении эфирного времени, указанного в части 1 настоящей статьи, избирательным объединениям, если указанного объема эфирного времени недостает для проведения хотя бы одного совместного агитационного мероприятия, в котором на каждое

избирательное объединение, зарегистрировавшее список кандидатов, придется пять или более минут, а также при предоставлении эфирного времени, указанного в части 1 настоящей статьи, кандидатам, зарегистрированным по соответствующему одномандатному избирательному округу, если указанного объема эфирного времени недостает для проведения хотя бы одного совместного агитационного мероприятия, в котором на каждого кандидата придется пять или более минут.", дополнить предложением следующего содержания: "Избирательное объединение, зарегистрировавшее список кандидатов, зарегистрированный кандидат обязаны участвовать в совместных агитационных мероприятиях.";

в) часть 7 изложить в следующей редакции:

"7. В совместных агитационных мероприятиях могут участвовать только зарегистрированные кандидаты лично, в том числе от имени избирательного объединения - только зарегистрированные кандидаты, выдвинутые этим избирательным объединением, за исключением случаев, предусмотренных федеральным законом.";

г) часть 8 признать утратившей силу;

д) часть 9 изложить в следующей редакции:

"9. При невыполнении избирательным объединением, зарегистрированным кандидатом требований части 5 настоящей статьи доля эфирного времени, отведенная избирательному объединению, зарегистрированному кандидату, для участия в совместном агитационном мероприятии, распределяется между другими участниками данного совместного агитационного мероприятия, в том числе в случае, если в указанном мероприятии может принять участие только один участник, за исключением случаев, предусмотренных федеральным законом.";

е) в части 10 слова "не позднее 32 дней" заменить словами "не позднее чем за 32 дня";

ж) в части 11 слова "в части 1 статьи 25 настоящего Закона" заменить словами "в пункте 1 статьи 30 Федерального закона";

з) в части 12 третье предложение дополнить словами ", если федеральным законом не предусмотрено иное", дополнить предложением следующего содержания: "Если после такого распределения платного эфирного времени останется нераспределенное эфирное время, оно может быть предоставлено за плату избирательным объединениям, зарегистрированным кандидатам, подавшим заявку на предоставление такого эфирного времени, на равных условиях.";

и) в части 14 слова "в части 1 статьи 25 настоящего Закона" заменить словами "в пункте 1 статьи 30 Федерального закона";

к) в части 16 слова "части 6 статьи 46 настоящего Закона" заменить словами "пункта 6 статьи 50 Федерального закона";

л) в части 19 слова "филиал Сберегательного банка Российской Федерации" в соответствующем падеже заменить словами "филиал публичного акционерного общества "Сбербанк России" (иной кредитной организации)" в соответствующем падеже;

29) в статье 48:

а) часть 6 после слов "списков кандидатов" дополнить словами ", но не позднее чем за 32 дня до дня голосования,", слова "в части 1 статьи 25 настоящего Закона" заменить словами "в пункте 1 статьи 30 Федерального закона";

б) часть 8 дополнить предложением следующего содержания: "Если после такого распределения печатной площади за плату останется нераспределенная печатная площадь, она может быть предоставлена за плату избирательным объединениям, зарегистрированным кандидатам, подавшим заявку на предоставление такой печатной площади, на равных условиях.";

в) в части 9 слова "в части 1 статьи 25 настоящего Закона" заменить словами "в пункте 1 статьи 30 Федерального закона";

г) в части 11 слова "части 6 статьи 47 настоящего Закона" заменить словами "пункта 6 статьи 50 Федерального закона";

д) в части 12 слова "филиала Сберегательного банка Российской Федерации" заменить словами "филиала публичного акционерного общества "Сбербанк России" (иной кредитной организации)";

30) в статье 49:

а) в частях  $3-4^1$  слова "Центральная избирательная комиссия Чувашской Республики" в соответствующем падеже заменить словами "территориальная избирательная комиссия" в соответствующем падеже;

б) часть 6 после слов "избирательные объединения" дополнить словами", выдвинувшие списки кандидатов,";

31) статью 50 изложить в следующей редакции:

## "Статья 50. Условия выпуска и распространения печатных, аудиовизуальных и иных агитационных материалов

Кандидаты, избирательные объединения вправе беспрепятственно распространять печатные, а равно аудиовизуальные и иные агитационные материалы в порядке, установленном статьей 54 Федерального закона.";

32) статью 51 изложить в следующей редакции:

### "Статья 51. Ограничения при проведении предвыборной агитапии

Ограничения при проведении предвыборной агитации установлены статьей 56 Федерального закона.";

33) в статье 52:

а) часть 2 дополнить предложениями следующего содержания: "Средства, выделенные на подготовку и проведение выборов депутатов Государственного Совета Чувашской Республики, Центральная избирательная комиссия Чувашской Республики распределяет между окружными избирательными комиссиями не позднее чем за 40 дней до дня голосования, между территориальными избирательными комиссиями - не позднее чем за 30 дней до дня голосования. Территориальные избирательные комиссии распределяют часть этих средств между участковыми избирательными комиссиями не позднее чем за 10 дней до дня голосования. В случае проведения повторных выборов депутатов Государственного Совета Чувашской Республики, а также в случае несвоевременного или не в полном объеме финансирования выборов избирательные комиссии распределяют указанные средства по мере их поступления.";

б) в части 4:

в абзаце первом слова "окружной избирательной комиссии" заменить словами "территориальной избирательной комиссии", слова "поступлении и" исключить:

в абзаце втором слова "поступлении и" исключить;

в абзаце третьем слова "поступлении и" и слово "общих" исключить;

в) в части 5 слова "а в случае их отсутствия - в филиалах Сберегательного банка Российской Федерации" заменить словами "а в случае их отсутствия в пределах населенного пункта, в котором расположена избирательная комиссия, - в филиалах публичного акционерного общества "Сбербанк России";

г) в части 8 слова "Закупки бюллетеней, специальных знаков (марок)" заменить словами "Закупки бюллетеней, открепительных удостоверений, специальных знаков (марок), информационных материалов, размещаемых в помещениях избирательных комиссий и помещениях для голосования, услуг по доставке избирательной документации, иных отправлений избирательных комиссий";

34) в статье 53:

а) абзац второй части 2 дополнить предложением следующего содержания: "Регистрация уполномоченных представителей кандидатов по финансовым вопросам производится в течение трех дней со дня представления в соответствующую окружную избирательную комиссию указанных документов.";

б) часть 12 изложить в следующей редакции:

"12. Все денежные средства, образующие избирательный фонд, перечисляются на специальный избирательный счет, открытый с разрешения соответствующей комиссии кандидатом либо его уполномоченным представителем по финансовым вопросам, уполномоченным представителем по финансовым вопросам избирательного объединения в филиале публичного акционерного общества "Сбербанк России", а при его отсутствии на территории избирательного округа - в другой кредитной организации, расположенной на территории избирательного округа. При отсутствии на территории избирательного округа кредитных организаций кандидат, избирательное объединение определяют по согласованию с соответствующей комиссией кредитную организацию, в которой открывается специальный избирательный счет.";

в) в абзаце первом части 15 слово "сайте" заменить словами "официальном сайте";

г) дополнить частью 17 следующего содержания:

"17. По предъявлении разрешения соответствующей избирательной комиссии на открытие кандидату, избирательному объединению специального избирательного счета с указанием адреса отделения филиала публичного акционерного общества "Сбербанк России" (иной кредитной
организации), паспорта или заменяющего его документа кандидата, уполномоченного представителя по финансовым вопросам избирательного объединения и нотариально удостоверенной доверенности уполномоченного представителя по финансовым вопросам (в случае его назначения), карточки с образцами подписей филиалы публичного акционерного общества "Сбербанк России" (иной кредитной организации) обязаны незамедлительно открыть специальный избирательный счет. Плата за услуги по открытию счета и проведению операций по счету не взимается. За пользование средствами, находящимися на счете, проценты не начисляются и не выплачиваются. Все средства зачисляются на счет в валюте Российской Федерации.";

35) часть 9 статьи 55 дополнить словами "по состоянию на дату, которая не более чем на три дня предшествует дате сдачи отчета об общем объеме поступлений пожертвований в избирательный фонд, обо всех источниках его формирования, а также обо всех расходах, произведенных за счет средств избирательного фонда", дополнить предложением следующего содержания: "Представление кандидатом финансовых отчетов не требуется в случае, если кандидат не создавал избирательный фонд в соответствии с пунктом 1 статьи 58 Федерального закона.";

36) статью 58 изложить в следующей редакции:

#### "Статья 58. Помещение для голосования

Помещение для голосования безвозмездно предоставляется в распоряжение участковой избирательной комиссии и оборудуется в соответствии со статьей 61 Федерального закона.";

37) дополнить статьей  $58<sup>1</sup>$  следующего содержания:

"Статья 58<sup>1</sup>. Открепительное удостоверение

1. Избиратель, который в день голосования не сможет прибыть в помещение для голосования того избирательного участка, где он включен в список избирателей, вправе получить в соответствующей территориальной избирательной комиссии (за 30-11 дней до дня голосования) либо в участковой избирательной комиссии (за 10 и менее дней до дня голосования) открепительное удостоверение и принять участие в голосовании (в пределах избирательного округа, где избиратель обладает активным избирательным правом) на том избирательном участке, на котором он будет находиться в день голосования.

2. В случае совмещения дней голосования на выборах и (или) референдумах разных уровней, при проведении которых законом предусмотрено голосование по открепительным удостоверениям, открепительные удостоверения выдаются в сроки, определенные законом, регулирующим порядок проведения выборов (референдума) более высокого уровня.

3. Открепительные удостоверения являются документами строгой отчетности и имеют единую нумерацию на всей территории проведения выборов. Открепительное удостоверение изготавливается по форме согласно приложению 2 к Федеральному закону. Текст открепительного удостоверения, число открепительных удостоверений, форма реестра выдачи открепительных удостоверений утверждаются Центральной избирательной комиссией Чувашской Республики не позднее чем за 60 дней до дня голосования. Центральной избирательной комиссией Чувашской Республики определяются также способы защиты открепительных удостоверений от подделки при их изготовлении.

4. В целях защиты открепительных удостоверений от подделки при их изготовлении используются бумага с водяными знаками и (или) с нанесенными типографским способом надписью микрошрифтом и (или) защитной сеткой и (или) иные специальные элементы защиты.

5. Закупка открепительных удостоверений осуществляется Центральной избирательной комиссией Чувашской Республики централизованно на основании ее решения.

6. Открепительное удостоверение выдается соответствующей избирательной комиссией на основании письменного заявления избирателя с указанием причины, по которой ему требуется открепительное удостоверение. Открепительное удостоверение выдается лично избирателю либо его представителю на основании нотариально удостоверенной доверенности. Доверенность может быть удостоверена также администрацией стационарного лечебно-профилактического учреждения (если избиратель находится в этом учреждении на излечении), администрацией учреждения, в котором содержатся под стражей подозреваемые или обвиняемые (если избиратель содержится в этом учреждении в качестве подозреваемого или обвиняемого).

7. Председатель, заместитель председателя, секретарь или иной член избирательной комиссии с правом решающего голоса, осуществляющий выдачу открепительного удостоверения, вносит в него сведения, предусмотренные пунктом 7 статьи 62 Федерального закона. Председатель, заместитель председателя, секретарь или иной член избирательной комиссии с правом решающего голоса, осуществляющий выдачу открепительного удостоверения, указывает в открепительном удостоверении свои фамилию и инициалы, дату выдачи открепительного удостоверения, расписывается и ставит печать соответствующей избирательной комиссии.

8. При получении открепительного удостоверения избиратель в соответствующих графах реестра выдачи открепительных удостоверений или списка избирателей указывает серию и номер своего паспорта или документа, заменяющего паспорт гражданина, и расписывается. В реестре выдачи открепительных удостоверений должен быть указан адрес места жительства избирателя. В случае получения открепительного удостоверения на основании доверенности представителем избирателя в соответствующих графах реестра выдачи открепительных удостоверений или списка избирателей указываются серия и номер паспорта избирателя или документа, заменяющего паспорт гражданина, при этом представитель избирателя указывает свои фамилию, имя и отчество, серию и номер паспорта или документа, заменяющего паспорт гражданина, и расписывается. После этого у представителя избирателя доверенность изымается и приобщается соответственно к реестру выдачи открепительных удостоверений, к списку избирателей.

9. Председатель, заместитель председателя, секретарь или иной член территориальной избирательной комиссии с правом решающего голоса, выдавший избирателю открепительное удостоверение, в соответствующих графах реестра выдачи открепительных удостоверений указывает номер выданного открепительного удостоверения и расписывается. Территориальная избирательная комиссия до дня голосования направляет в участковые избирательные комиссии вместе с первым экземпляром списка избирателей заверенные выписки из реестра выдачи открепительных удостоверений, в которых указываются сведения о получивших открепительные удостоверения избирателях, зарегистрированных на территориях соответствующих избирательных участков. На основании соответствующей выписки член участковой избирательной комиссии в соответствующей графе списка избирателей делает отметку: "Получил в территориальной избирательной комиссии открепительное удостоверение №" с указанием номера выданного открепительного удостоверения и расписывается.

10. При выдаче избирателю открепительного удостоверения в участковой избирательной комиссии председатель, заместитель председателя, секретарь или иной член участковой избирательной комиссии с правом решающего голоса, выдавший избирателю открепительное удостоверение, в соответствующей графе списка избирателей делает отметку: "Получил открепительное удостоверение №" с указанием номера открепительного удостоверения и расписывается.

11. Избиратель, которому выдано открепительное удостоверение (в том числе через его представителя на основании доверенности), исключается участковой избирательной комиссией из списка избирателей на соответствующем избирательном участке на данных выборах и не учитывается в числе зарегистрированных избирателей при составлении протокола участковой избирательной комиссии об итогах голосования.

12. Повторная выдача открепительного удостоверения не допускается. В случае утраты открепительного удостоверения его дубликат не выдается.

13. В день голосования до наступления времени голосования неиспользованные открепительные удостоверения погашаются. Сведения о погашении неиспользованных открепительных удостоверений с указанием их числа, а также номеров открепительных удостоверений вносятся соответствующей участковой избирательной комиссией в акт, составленный по форме, утвержденной Центральной избирательной комиссией Российской Федерации.

14. По предъявлении открепительного удостоверения в день голосования избиратель дополнительно включается в список избирателей на том избирательном участке, на котором он будет находиться в день голосования. Участковой избирательной комиссией в соответствующей графе списка избирателей делается отметка: "Проголосовал по открепительному удостоверению №" с указанием номера открепительного удостоверения, предъявленного избирателем. После этого открепительное удостоверение изымается у избирателя. Открепительные удостоверения, на основании которых избиратели включены в список избирателей, хранятся вместе с указанным списком.

15. В случае утраты бланка открепительного удостоверения избирательная комиссия, установившая факт такой утраты, незамедлительно составляет соответствующий акт и принимает решение, в котором указываются номер утраченного бланка открепительного удостоверения, факт утраты бланка и причина утраты. Это решение в тот же день доводится до сведения непосредственно вышестоящей комиссии и Центральной избирательной комиссии Чувашской Республики. На основании этого решения Центральная избирательная комиссия Чувашской Республики признает соответствующее открепительное удостоверение недействительным, о чем незамедлительно информируются все нижестоящие избирательные комиссии. Недействительное открепительное удостоверение не является основанием для включения избирателя в список избирателей. Открепительные удостоверения также могут признаваться недействительными Центральной избирательной комиссией Чувашской Республики в иных случаях, если голосование по таким открепительным удостоверениям повлечет нарушение избирательных прав граждан. При предъявлении избирателем такого открепительного удостоверения оно подлежит изъятию.

16. В соответствии с Федеральным законом порядок передачи открепительных удостоверений комиссиям и учета открепительных удостоверений, в том числе с использованием ГАС "Выборы", утверждается Центральной избирательной комиссией Российской Федерации.";

38) в статье 60:

а) часть 4 дополнить предложением следующего содержания: "В случае использования прозрачных ящиков для голосования форма избирательного бюллетеня устанавливается с учетом необходимости защиты тайны голосования, за исключением случая, если по решению Центральной избирательной комиссии Чувашской Республики в этих целях используются конверты.";

 $6$ ) в части 5:

в пункте 1 слово "отчество" заменить словами "отчество. Если фамилии, имена и отчества двух и более кандидатов совпадают полностью, сведения о кандидатах размещаются в бюллетене в соответствии с датами рождения кандидатов (первыми указываются сведения о старшем кандидате), при этом если кандидат менял фамилию, или имя, или отчество в период избирательной кампании либо в течение года до дня официального опубликования (публикации) решения о назначении выборов, в бюллетене также указываются прежние фамилия, имя, отчество кандидата";

пункт 6 изложить в следующей редакции:

"6) если кандидат выдвинут избирательным объединением, - слово "выдвинут" с указанием наименования соответствующей политической партии, иного общественного объединения в соответствии с пунктом 10 статьи 35 Федерального закона;";

в) в части 6 слова "краткое наименование соответствующей политической партии, иного общественного объединения" заменить словами "наименование соответствующей политической партии, иного общественного объединения в соответствии с пунктом 10 статьи 35 Федерального закона":

г) часть 7 признать утратившей силу;

д) в части 10 первое предложение изложить в следующей редакции: "В избирательном бюллетене по единому избирательному округу в порядке, определяемом жеребьевкой, размещаются краткие наименования избирательных объединений, а также фамилии, имена, отчества не менее чем первых трех кандидатов из списка либо его общереспубликанской части и (или) соответствующей региональной группы (в случае, если в общереспубликанскую часть списка или его региональную группу включены один или два кандидата, - фамилии, имена, отчества этих кандидатов) и эмблемы избирательных объединений (если они были представлены в соответствующую комиссию) в одноцветном исполнении.";

е) в части 21 слова "в части 3 статьи 25 настоящего Закона" заменить словами "в пункте 3 статьи 30 Федерального закона";

39) статью 61 изложить в следующей редакции:

"Статья 61. Порядок голосования

1. Голосование проводится с 8 до 20 часов по местному времени.

2. Порядок голосования регулируется статьей 64 Федерального закона.":

40) статью  $61^1$  признать утратившей силу;

41) статью 62 изложить в следующей редакции:

## "Статья 62. Порядок голосования избирателей вне помещения лля голосования

1. Участковая избирательная комиссия обязана обеспечить возможность участия в голосовании избирателям, которые имеют право быть включенными или включены в список избирателей на данном избирательном участке и не могут самостоятельно по уважительным причинам (по состоянию здоровья, инвалидности) прибыть в помещение для голосования. В соответствии с законодательством Российской Федерации участковая избирательная комиссия также обеспечивает возможность участия в голосовании избирателям, которые включены в список избирателей на данном избирательном участке и находятся в местах содержания под стражей подозреваемых и обвиняемых.

2. Порядок голосования избирателей вне помещения для голосования регулируется статьей 66 Федерального закона.";

42) пункт 5 части 2 статьи 63 изложить в следующей редакции:

"5) строки протокола в следующей последовательности:

строка 1: число избирателей, внесенных в список на момент окончания голосования;

строка 2: число избирательных бюллетеней, полученных участковой избирательной комиссией;

строка 3: число избирательных бюллетеней, выданных избирателям в помещении для голосования в день голосования;

строка 4: число избирательных бюллетеней, выданных избирателям, проголосовавшим вне помещения для голосования в день голосования;

строка 5: число погашенных избирательных бюллетеней;

строка 6: число избирательных бюллетеней, содержащихся в переносных ящиках для голосования;

строка 7: число избирательных бюллетеней, содержащихся в стационарных ящиках для голосования;

строка 8: число недействительных избирательных бюллетеней;

строка 9: число действительных избирательных бюллетеней;

строка 9а: число открепительных удостоверений, полученных участковой избирательной комиссией;

строка 96: число открепительных удостоверений, выданных участковой избирательной комиссией избирателям на избирательном участке до дня голосования;

строка 9в: число избирателей, проголосовавших по открепительным удостоверениям на избирательном участке;

строка 9г: число погашенных на избирательном участке открепительных удостоверений;

строка 9д: число открепительных удостоверений, выданных территориальной избирательной комиссией избирателям;

строка 9е: число утраченных открепительных удостоверений.

Для внесения сведений, получаемых в случае, предусмотренном пунктом 22 статьи 68 Федерального закона, протокол об итогах голосования должен также содержать следующие строки:

строка 9ж: число утраченных избирательных бюллетеней;

строка 9з: число избирательных бюллетеней, не учтенных при получении;

строка 10 и последующие строки протокола № 1 об итогах голосования по одномандатному избирательному округу: в алфавитном порядке фамилии, имена, отчества, а при их совпадении - иные данные о внесенных в избирательный бюллетень зарегистрированных кандидатах и число голосов избирателей, поданных за каждого зарегистрированного кандидата.

При составлении протокола № 2 в строку 10 и последующие строки по единому избирательному округу вносятся наименования избирательных объединений, зарегистрировавших списки кандидатов, в порядке их размещения в избирательном бюллетене и число голосов избирателей, поданных за каждый список кандидатов;";

43) в статье 64:

а) часть 1 дополнить предложением следующего содержания: "Лицам, указанным в пункте 3 статьи 30 Федерального закона, должна быть предоставлена возможность присутствовать при подсчете голосов избирателей и наблюдать за подсчетом.":

б) в части 3 слова "в части 3 статьи 25 настоящего Закона" заменить словами "в пункте 3 статьи 30 Федерального закона";

в) части 5 и 6 изложить в следующей редакции:

"5. Перед непосредственным подсчетом голосов избирателей члены участковой избирательной комиссии с правом решающего голоса вносят в каждую страницу списка избирателей следующие суммарные данные по этой странице отдельно по одномандатному избирательному округу и единому избирательному округу:

1) число избирателей, внесенных в список избирателей на момент окончания голосования (без учета числа избирателей, которым выданы открепительные удостоверения территориальной и участковой избирательными комиссиями, а также выбывших по другим причинам);

2) число избирательных бюллетеней, выданных избирателям в помещении для голосования в день голосования (устанавливается по числу подписей избирателей в списке избирателей);

3) число избирательных бюллетеней, выданных избирателям, проголосовавшим вне помещения для голосования в день голосования (устанавливается по числу соответствующих отметок в списке избирателей);

4) число открепительных удостоверений, выданных участковой избирательной комиссией избирателям на избирательном участке;

5) число открепительных удостоверений, выданных территориальной избирательной комиссией избирателям;

6) число избирателей, проголосовавших по открепительным удостоверениям на избирательном участке.

6. После внесения указанных в части 5 настоящей статьи данных каждая страница списка избирателей подписывается внесшим эти данные членом участковой избирательной комиссии, который затем их суммирует, оглашает и сообщает председателю, заместителю председателя или секретарю участковой избирательной комиссии и лицам, присутствующим при подсчете голосов. Итоговые данные, определяемые как сумма данных, установленных в соответствии с частью 5 настоящей статьи, председатель, заместитель председателя или секретарь участковой избирательной комиссии оглашает, вносит в последнюю страницу списка избирателей, подтверждает своей подписью и заверяет печатью участковой избирательной комиссии. Оглашенные данные вносятся в соответствующие строки протокола об итогах голосования и его увеличенной формы, а в случае использования технических средств подсчета голосов - только в соответствующие строки увеличенной формы протокола:

1) в строку 1 - число избирателей, внесенных в список избирателей на момент окончания голосования;

2) в строку 3 - число избирательных бюллетеней, выданных избирателям, проголосовавшим в помещении для голосования в день голосования;

3) в строку 4 - число избирательных бюллетеней, выданных избирателям, проголосовавшим вне помещения для голосования в день голосования;

4) в строку 9а - число открепительных удостоверений, полученных участковой избирательной комиссией;

5) в строку 96 - число открепительных удостоверений, выданных участковой избирательной комиссией избирателям на избирательном участке;

6) в строку 9в - число избирателей, проголосовавших по открепительным удостоверениям на избирательном участке;

7) в строку 9г – число погашенных на избирательном участке открепительных удостоверений;

8) в строку 9д - число открепительных удостоверений, выданных территориальной избирательной комиссией избирателям.

После осуществления указанных действий проводится проверка следующего контрольного соотношения: число открепительных удостоверений, полученных участковой избирательной комиссией, должно быть равно сумме числа открепительных удостоверений, выданных участковой избирательной комиссией избирателям на избирательном участке до дня голосования, и числа открепительных удостоверений, погашенных на избирательном участке. Если указанное контрольное соотношение не выполняется, участковая избирательная комиссия принимает решение о дополнительном подсчете данных, внесенных в список избирателей, и погашенных открепительных удостоверений. Если в результате дополнительного подсчета указанное контрольное соотношение не выполняется снова, участковая избирательная комиссия принимает соответствующее решение, которое прилагается к протоколу об итогах голосования, и вносит данные о расхождении в строку 9е протокола об итогах голосования и его увеличенной формы. Если указанное контрольное соотношение выполняется, в строке 9е проставляется цифра "0".

После этого со списком избирателей вправе ознакомиться наблюдатели и иные лица, указанные в пункте 3 статьи 30 Федерального закона, а члены участковой избирательной комиссии с правом совещательного голоса вправе убедиться в правильности произведенного подсчета.";

г) в части 9 слова "в части 3 статьи 25 настоящего Закона" заменить словами "в пункте 3 статьи 30 Федерального закона";

д) в части 10 слова "частями 12,  $14^{1}$ " заменить словами "частями 12";

е) часть 11 изложить в следующей редакции:

"11. При сортировке избирательных бюллетеней участковая избирательная комиссия отделяет избирательные бюллетени неустановленной формы, то есть изготовленные неофициально либо не заверенные указанной комиссией или не содержащие специального знака (марки) в случае его использования. Избирательные бюллетени неустановленной формы при непосредственном подсчете голосов не учитываются. Такие избирательные бюллетени упаковываются отдельно и опечатываются.";

ж) в части 12 в четвертом предложении слова "в строку 7" заменить словами "в строку 6", в шестом предложении слова ", а также признанных таковыми в соответствии с частью 11 статьи  $61<sup>1</sup>$  настоящего Закона" исключить;

з) часть 14<sup>1</sup> признать утратившей силу;

и) в части 15 слова "и частью 11 статьи 61<sup>1</sup> настоящего Закона" исключить, слова "в строку 9" заменить словами "в строку 8";

к) в части 16 слова "в строку 13" заменить словами "в строку 10";

л) в части 17 слова "в строку 10" заменить словами "в строку 9", слова "строки 13" заменить словами "строки 10";

м) в части 18 слова "в строку 8" заменить словами "в строку 7";

н) часть 20 изложить в следующей редакции:

"20. После ознакомления членов участковой избирательной комиссии с правом совещательного голоса и наблюдателей с рассортированными избирательными бюллетенями проводится проверка контрольных соотношений данных, внесенных в протокол об итогах голосования, согласно приложению 6 к настоящему Закону (за исключением контрольного соотношения, проверка которого проводится в соответствии с частью 6 настоящей статьи) с учетом нумерации строк протокола об итогах голосования, предусмотренной настоящим Законом. В ходе проверки контрольных соотношений председатель участковой избирательной комиссии разъясняет присутствующим при подсчете голосов порядок проверки.

Перед проведением проверки контрольных соотношений проверяется соответствие записей в данных строках протокола, выполненных цифрами и прописью.

Если указанные контрольные соотношения не выполняются, участковая избирательная комиссия принимает решение о дополнительном подсчете по всем или отдельным строкам протокола об итогах голосования, в том числе о дополнительном подсчете избирательных бюллетеней. Если в результате дополнительного подсчета контрольные соотношения не выполняются вновь, участковая избирательная комиссия составляет соответствующий акт, который прилагается к протоколу об итогах голосования, и вносит данные о расхождении в строки 9ж и 9з протокола. Если в результате дополнительного подсчета необходимо внести изменения в протокол об итогах голосования, заполняется новый бланк протокола, а в его увеличенную форму вносятся соответствующие исправления. Если контрольные соотношения выполняются, в строках 9ж и 9з протокола проставляется цифра "0".";

о) в части 21 четвертое предложение изложить в следующей редакции: "Сложенные таким образом избирательные бюллетени, а также упакованные открепительные удостоверения, список избирателей помещаются в мешки или коробки, на которых указываются номер избирательного участка, общее число всех упакованных избирательных бюллетеней, общее число всех упакованных открепительных удостоверений.", в седьмом предложении слова "в части 3 статьи 25 настоящего Закона" заменить словами "в пункте 3 статьи 30 Федерального закона";

п) в части  $21^1$ :

в абзаце первом слова "в части 3 статьи 25 настоящего Закона" заменить словами "в пункте 3 статьи 30 Федерального закона";

в пункте 3 слова "строки 1, 2, 3, 4, 5, 6" заменить словами "строки 1, 2, 3, 4, 5 и 9а, 9б, 9в, 9г, 9д";

в пункте 4 слова "строки 7, 8, 9, 10, 13" заменить словами "строки 6, 7, 8, 9, 10";

в пункте 5 слова "строку 11" заменить словами "строки 9ж и 9з";

р) в части 23 слова "в части 3 статьи 25 настоящего Закона" заменить словами "в пункте 3 статьи 30 Федерального закона";

с) в части 26 слова "в части 3 статьи 25 настоящего Закона" заменить словами "в пункте 3 статьи 30 Федерального закона", дополнить предложением следующего содержания: "В случае, если копия протокола изготавливается без применения копировальной техники, указание в копии протокола фамилий, имен и отчеств членов участковой комиссии и проставление их подписей не требуются.";

т) в части 27 слова "окружную избирательную комиссию" заменить словами "территориальную избирательную комиссию";

у) в части 28 слова "в части 3 статьи 25 настоящего Закона" заменить словами "в пункте 3 статьи 30 Федерального закона";

ф) дополнить частью 29 следующего содержания:

"29. Если после подписания протокола участковой избирательной комиссии об итогах голосования и направления его первого экземпляра в территориальную избирательную комиссию участковая избирательная комиссия, составившая протокол, выявила неточность в строках 1-9з протокола (в том числе описку, опечатку или ошибку в суммировании данных) либо если неточность выявлена территориальной избирательной комиссией в ходе предварительной проверки правильности составления протокола, участковая избирательная комиссия обязана на своем заседании рассмотреть вопрос о внесении уточнений в строки 1-9з протокола. О принятом решении участковая избирательная комиссия в обязательном порядке информирует своих членов с правом совещательного голоса, наблюдателей и других лиц, присутствовавших при составлении ранее утвержденного протокола, а также представителей средств массовой информации. В этом случае участковая избирательная комиссия составляет протокол об итогах голосования, на котором делается отметка: "Повторный". Указанный протокол незамедлительно направляется в территориальную избирательную комиссию. В случае, если требуется внести уточнения в строку 10 и последующие строки протокола об итогах голосования, проводится повторный подсчет голосов в порядке, установленном частями 16 и 17 статьи 65<sup>1</sup> настоящего Закона. Нарушение указанного порядка составления повторного протокола является основанием для признания этого протокола недействительным.";

# "Статья 65<sup>1</sup>. Установление итогов голосования территориальной избирательной комиссией

1. На основании данных протоколов участковых избирательных комиссий об итогах голосования территориальная избирательная комиссия после предварительной проверки правильности составления протоколов не позднее чем на третий день со дня голосования путем суммирования всех указанных в них данных устанавливает итоги голосования на соответствующей территории. Суммирование данных, содержащихся в указанных протоколах, осуществляют непосредственно члены территориальной избирательной комиссии с правом решающего голоса. При этом вправе присутствовать лица, указанные в пункте 3 статьи 30 Федерального закона.

2. Прием протоколов участковых избирательных комиссий об итогах голосования, суммирование данных, содержащихся в этих протоколах, и составление протоколов территориальной избирательной комиссии об итогах голосования осуществляются в одном помещении. Все действия членов территориальной избирательной комиссии по приему протоколов участковых избирательных комиссий об итогах голосования, суммированию содержащихся в них данных и составлению протоколов территориальной избирательной комиссии об итогах голосования должны находиться в поле зрения членов территориальной избирательной комиссии, иных лиц, указанных в пункте 3 статьи 30 Федерального закона. В указанном помещении должна находиться увеличенная форма сводной таблицы территориальной избирательной комиссии, в которую немедленно после прибытия председателя, секретаря или иного члена участковой избирательной комиссии с правом решающего голоса с первыми экземплярами протоколов участковой избирательной комиссии об итогах голосования вносятся данные этих протоколов с указанием времени их внесения.

3. Председатель, секретарь или иной член участковой избирательной комиссии с правом решающего голоса передает первые экземпляры протоколов участковой избирательной комиссии об итогах голосования с приложенными к ним документами члену территориальной избирательной комиссии с правом решающего голоса, который проверяет правильность составления протоколов и полноту приложенных к ним документов, выполнение контрольных соотношений. Если после ввода содержащихся в протоколах данных в ГАС "Выборы" обнаружены допущенные при вводе технические ошибки, корректирующие данные вводятся в ГАС "Выборы" исключительно по мотивированному решению территориальной избирательной комиссии. Если ГАС "Выборы" не используется, то выполнение контрольных соотношений проверяет член территориальной избирательной комиссии, проверяющий правильность составления протоколов.

4. Если протокол участковой избирательной комиссии об итогах голосования составлен с нарушением предъявляемых к составлению протокола требований, предусмотренных настоящим Законом, участковая избирательная комиссия обязана составить повторный протокол в соответствии с требованиями, предусмотренными частью 29 статьи 64 настоящего Закона, а первоначально представленный протокол остается в территориальной избирательной комиссии.

5. Если протокол участковой избирательной комиссии об итогах голосования составлен в соответствии с предъявляемыми к составлению протокола требованиями, предусмотренными настоящим Законом, член территориальной избирательной комиссии с правом решающего голоса вносит данные, содержащиеся в этом протоколе, в соответствующую сводную таблицу территориальной избирательной комиссии. Председатель, секретарь или иной член участковой избирательной комиссии с правом решающего голоса, передавший члену территориальной избирательной комиссии протокол, расписывается в увеличенной форме этой сводной таблицы территориальной избирательной комиссии под данными, содержащимися в указанном протоколе.

6. Данные, содержащиеся в протоколах участковых избирательных комиссий об итогах голосования, по мере их введения в ГАС "Выборы", но не позднее чем через одни сутки со дня голосования (для протоколов с отметкой "Повторный" или "Повторный подсчет голосов" - не позднее чем через одни сутки со дня составления соответствующего протокола) размещаются Центральной избирательной комиссией Чувашской Республики в сети "Интернет" и содержатся там не менее одного года со дня официального опубликования результатов выборов депутатов Государственного Совета Чувашской Республики.

7. Территориальная избирательная комиссия оформляет свои решения об итогах голосования на соответствующей территории двумя протоколами: протоколом № 1 - об итогах голосования по одномандатному избирательному округу и протоколом № 2 - об итогах голосования по единому избирательному округу (далее также – протоколы территориальных избирательных комиссий об итогах голосования). В каждый протокол вносятся следующие данные:

1) число участковых избирательных комиссий на соответствующей территории;

2) число поступивших протоколов участковых избирательных комиссий об итогах голосования, на основании которых составляется соответствующий протокол территориальной избирательной комиссии об итогах голосования;

3) число избирательных участков в соответствующем избирательном округе, итоги голосования по которым были признаны недействительными, и суммарное число избирателей, включенных в списки избирателей по данным избирательным участкам на момент окончания голосования;

4) суммарные данные по всем строкам соответствующих протоколов участковых избирательных комиссий об итогах голосования, предусмотренным частью 2 статьи 63 настоящего Закона.

В протокол об итогах голосования заносятся также данные о числе открепительных удостоверений, полученных соответствующими избирательными комиссиями, числе открепительных удостоверений, выданных нижестоящим избирательным комиссиям, числе неиспользованных открепительных удостоверений, погашенных соответствующей избирательной комиссией, и числе утраченных в соответствующей комиссии открепительных удостоверений с учетом утвержденного Центральной избирательной комиссией Российской Федерации порядка передачи открепительных удостоверений комиссиям и учета открепительных удостоверений.

В случае возложения на территориальную избирательную комиссию полномочий окружной избирательной комиссии по одномандатному избирательному округу, образованному в пределах территории одного муниципального образования, на основании первых экземпляров протоколов участковых избирательных комиссий территориальной избирательной комиссией составляются протокол о результатах выборов по одномандатному избирательному округу и протокол об итогах голосования по единому избирательному округу в порядке, предусмотренном статьей 66 настоящего Закона.

8. Перед подписанием протоколов об итогах голосования территориальная избирательная комиссия в обязательном порядке проводит итоговое заседание, на котором рассматриваются поступившие в комиссию жалобы (заявления), связанные с проведением голосования, подсчетом голосов и составлением протоколов участковыми избирательными комиссиями. После этого территориальная избирательная комиссия подписывает протоколы об итогах голосования и выдает их заверенные копии лицам, указанным в пункте 3 статьи 30 Федерального закона. Каждый протокол территориальной избирательной комиссии об итогах голосования составляется в двух экземплярах и подписывается всеми присутствующими членами территориальной избирательной комиссии с правом решающего голоса, в нем проставляются дата и время (часы и минуты) его подписания. Подписание протокола с нарушением указанного порядка является основанием для признания данного протокола недействительным. Член территориальной избирательной комиссии с правом решающего голоса, несогласный с протоколом в целом или с отдельными его положениями, вправе приложить к протоколу особое мнение, о чем в протоколе делается соответствующая запись.

9. К каждому экземпляру протоколов территориальной избирательной комиссии об итогах голосования прилагаются:

1) соответствующая сводная таблица территориальной избирательной комиссии, включающая в себя полные данные, содержащиеся во всех поступивших в территориальную избирательную комиссию протоколах № 1 или протоколах № 2 участковых избирательных комиссий об итогах голосования;

2) акты о передаче территориальной избирательной комиссией избирательных бюллетеней для голосования по соответствующему избирательному округу участковым избирательным комиссиям, а также о погашении неиспользованных избирательных бюллетеней, хранившихся в территориальной избирательной комиссии, с указанием числа этих бюллетеней.

10. Сводные таблицы, указанные в части 9 настоящей статьи, подписываются председателем (заместителем председателя) и секретарем территориальной избирательной комиссии.

11. К первым экземплярам протоколов территориальной избирательной комиссии об итогах голосования прилагаются особые мнения членов территориальной избирательной комиссии, а также жалобы (заявления) на нарушения Федерального закона и настоящего Закона, допущенные при голосовании, подсчете голосов избирателей, установлении итогов голосования, поступившие в указанную комиссию в период, который начинается в день голосования и заканчивается в день составления территориальной избирательной комиссией протоколов об итогах голосования, и принятые по указанным жалобам (заявлениям) решения территориальной избирательной комиссии. Заверенные копии особых мнений, жалоб (заявлений) и решений территориальной избирательной комиссии прилагаются ко вторым экземплярам протоколов.

12. Первые экземпляры протоколов территориальной избирательной комиссии об итогах голосования после их подписания всеми присутствующими членами территориальной избирательной комиссии с правом решающего голоса вместе с приложенными к ним документами и протоколами участковых избирательных комиссий об итогах голосования незамедлительно направляются в окружную избирательную комиссию. Протоколы территориальной избирательной комиссии об итогах голосования, приложенные к ним документы и протоколы участковых избирательных комиссий об итогах голосования, направленные в вышестоящую избирательную комиссию, возврату в территориальную избирательную комиссию не подлежат.

13. Вторые экземпляры протоколов территориальной избирательной комиссии об итогах голосования вместе со вторыми экземплярами сводных таблиц и актов, указанных в части 9 настоящей статьи, предоставляются для ознакомления членам территориальной избирательной комиссии, наблюдателям, иным лицам, указанным в пункте 3 статьи 30 Федерального закона, а их заверенные копии вывешиваются для всеобщего ознакомления в месте, установленном территориальной избирательной комиссией.

14. Вторые экземпляры протоколов территориальной избирательной комиссии об итогах голосования вместе со вторыми экземплярами свод-

54

ных таблиц и актов, указанных в части 9 настоящей статьи, списками членов территориальной избирательной комиссии с правом совещательного голоса, иных лиц, указанных в пункте 3 статьи 30 Федерального закона, присутствовавших при установлении итогов голосования и составлении протоколов, хранятся секретарем территориальной избирательной комиссии.

15. Если после подписания протокола территориальной избирательной комиссии об итогах голосования и (или) сводной таблицы территориальной избирательной комиссии и направления их первых экземпляров в вышестоящую избирательную комиссию территориальная избирательная комиссия, составившая протокол и сводную таблицу, либо вышестоящая избирательная комиссия в ходе предварительной проверки выявила в них неточность (в том числе описку, опечатку или ошибку в суммировании данных, содержащихся в протоколах участковых избирательных комиссий об итогах голосования), территориальная избирательная комиссия обязана на своем заседании рассмотреть вопрос о внесении уточнений в строки 1-9з протокола и (или) сводную таблицу. Территориальная избирательная комиссия, информируя о проведении указанного заседания, обязана указать, что на нем будет рассматриваться данный вопрос. О принятом решении территориальная избирательная комиссия в обязательном порядке информирует своих членов с правом совещательного голоса, наблюдателей и иных лиц, указанных в пункте 3 статьи 30 Федерального закона и присутствовавших при составлении ранее утвержденного протокола территориальной избирательной комиссии, а также представителей средств массовой информации. В этом случае территориальная избирательная комиссия составляет протокол об итогах голосования и (или) сводную таблицу, на которых делается отметка: "Повторный" и (или) "Повторная". Указанные протокол и (или) сводная таблица незамедлительно направляются в вышестоящую избирательную комиссию. Ранее представленные территориальной избирательной комиссией в вышестоящую избирательную комиссию протокол об итогах голосования и (или) сводная таблица приобщаются к повторному протоколу и (или) повторной сводной таблице. В случае, если требуется внести уточнения в строку 10 и последующие строки протокола об итогах голосования, проводится повторный подсчет голосов в порядке, установленном частями 16 и 17 настоящей статьи.

16. При выявлении ошибок, несоответствий в протоколе об итогах голосования, поступившем из участковой избирательной комиссии, или возникновении сомнений в правильности его составления территориальная избирательная комиссия как в ходе предварительной проверки правильности составления протокола, так и после его приема вправе принять решение о проведении повторного подсчета голосов избирателей участковой избирательной комиссией либо о самостоятельном проведении повторного подсчета голосов избирателей на соответствующем избирательном участке. Указанный повторный подсчет может проводиться до установления территориальной избирательной комиссией итогов голосования и составления ею протокола об итогах голосования.

17. Повторный подсчет голосов избирателей проводится в присутствии члена (членов) территориальной избирательной комиссии с правом решающего голоса участковой избирательной комиссией, составившей и утвердившей протокол, который подлежит проверке, или территориальной избирательной комиссией, принявшей решение о проведении повторного подсчета голосов избирателей. Избирательная комиссия, проводящая повторный подсчет голосов избирателей, извещает об этом членов соответствующей участковой избирательной комиссии с правом совещательного голоса, наблюдателей, кандидатов и иных лиц, указанных в пункте 3 статьи 30 Федерального закона, которые вправе присутствовать при проведении повторного подсчета голосов избирателей. По итогам повторного подсчета голосов избирателей избирательная комиссия, проводившая такой подсчет, составляет протокол об итогах голосования, на котором делается отметка: "Повторный подсчет голосов". Изготовленные и заверенные копии такого протокола выдаются лицам, указанным в пункте 3 статьи 30 Федерального закона.

Если такой протокол составляется участковой избирательной комиссией, он незамедлительно направляется в территориальную избирательную комиссию. К этому протоколу приобщается ранее представленный в территориальную избирательную комиссию протокол участковой избирательной комиссии об итогах голосования. Нарушение избирательной комиссией, проводившей повторный подсчет голосов избирателей, указанного порядка составления протокола об итогах голосования с отметкой: "Повтор-

56

ный подсчет голосов" является основанием для признания данного протокола недействительным.";

45) в статье 66:

а) части 1-3 изложить в следующей редакции:

"1. Определение результатов выборов по одномандатному избирательному округу и итогов голосования по единому избирательному округу на территории одномандатного избирательного округа осуществляет окружная избирательная комиссия на основании поступивших протоколов нижестоящих избирательных комиссий путем суммирования данных, содержащихся в соответствующих протоколах.

Первые экземпляры соответствующих протоколов направляются в вышестоящую избирательную комиссию немедленно после их подписания членами избирательной комиссии с правом решающего голоса и выдачи их заверенных копий и заверенных копий сводных таблиц лицам, имеющим право на получение этих копий.

2. На основании данных первых экземпляров протоколов нижестоящих избирательных комиссий об итогах голосования окружная избирательная комиссия после предварительной проверки правильности их составления в течение пяти суток со дня голосования путем суммирования всех содержащихся в них данных определяет результаты выборов по одномандатному избирательному округу, а также устанавливает итоги голосования по единому избирательному округу на территории одномандатного избирательного округа. Решение комиссии об итогах голосования оформляется протоколом об итогах голосования. Прием протоколов нижестоящих избирательных комиссий, суммирование данных этих протоколов и составление протокола об итогах голосования, о результатах выборов осуществляются в одном помещении, при этом все действия членов избирательной комиссии по приему протоколов нижестоящих избирательных комиссий, суммированию данных этих протоколов и составлению протокола об итогах голосования должны находиться в поле зрения членов избирательной комиссии и наблюдателей, иных лиц, указанных в пункте 3 статьи 30 Федерального закона. В указанном помещении должна находиться увеличенная форма сводной таблицы по соответствующей территории, в которую немедленно после прибытия председателя, секретаря или иного члена нижестоящей избирательной комиссии с правом решающего

голоса с первым экземпляром протокола об итогах голосования заносятся данные этого протокола с указанием времени их внесения.

Председатель, секретарь или иной член нижестоящей избирательной комиссии с правом решающего голоса передает первый экземпляр протокола избирательной комиссии с приложенными к нему документами члену окружной избирательной комиссии с правом решающего голоса, который проверяет правильность заполнения протокола, полноту приложенных документов и выполнение контрольных соотношений.

Если протокол нижестоящей избирательной комиссии об итогах голосования составлен с нарушением требований настоящего Закона, предъявляемых к составлению протокола, указанная избирательная комиссия обязана составить повторный протокол в соответствии с требованиями части 8 настоящей статьи, а первоначально представленный протокол остается в окружной избирательной комиссии.

Если протокол нижестоящей избирательной комиссии об итогах голосования составлен в соответствии с требованиями настоящего Закона, предъявляемыми к составлению протокола, член окружной избирательной комиссии вносит данные этого протокола в сводную таблицу окружной избирательной комиссии. Председатель, секретарь или иной член нижестоящей избирательной комиссии с правом решающего голоса, передавший члену окружной избирательной комиссии протокол об итогах голосования, расписывается в увеличенной форме сводной таблицы под данными протокола соответствующей избирательной комиссии об итогах голосования.

Суммирование данных, содержащихся в протоколах нижестоящих избирательных комиссий об итогах голосования, осуществляют непосредственно члены окружной избирательной комиссии с правом решающего голоса.

3. Окружная избирательная комиссия на основании протоколов  $\mathbb{N}_2$  1 нижестоящих избирательных комиссий об итогах голосования составляет протокол № 1 о результатах выборов по одномандатному избирательному округу, в который вносятся следующие данные:

1) число нижестоящих избирательных комиссий в одномандатном избирательном округе;

2) число протоколов № 1 нижестоящих избирательных комиссий об итогах голосования, на основании которых составлен данный протокол;

3) суммарные данные по одномандатному избирательному округу по всем строкам, содержащимся в протоколах № 1 нижестоящих избирательных комиссий об итогах голосования;

4) фамилия, имя и отчество зарегистрированного кандидата, избранного депутатом.

Окружная избирательная комиссия на основании протоколов № 2 соответствующих нижестоящих избирательных комиссий об итогах голосования составляет протокол № 2 об итогах голосования по единому избирательному округу на территории одномандатного избирательного округа, в который вносятся следующие данные:

1) число нижестоящих избирательных комиссий в одномандатном избирательном округе;

2) число протоколов № 2 нижестоящих избирательных комиссий об итогах голосования, на основании которых составлен данный протокол;

3) суммарные данные по избирательному округу по всем строкам, содержащимся в протоколах № 2 нижестоящих избирательных комиссий об итогах голосования.

В протокол об итогах голосования (о результатах выборов) заносятся также данные о числе открепительных удостоверений, полученных соответствующими избирательными комиссиями, числе открепительных удостоверений, выданных нижестоящим избирательным комиссиям, числе неиспользованных открепительных удостоверений, погашенных соответствующей избирательной комиссией, и числе утраченных в соответствующей комиссии открепительных удостоверений с учетом утвержденного Центральной избирательной комиссией Российской Федерации порядка передачи открепительных удостоверений комиссиям и учета открепительных удостоверений.

Для подписания протоколов окружной избирательной комиссии об итогах голосования, о результатах выборов комиссия в обязательном порядке проводит итоговое заседание, на котором рассматриваются поступившие в комиссию жалобы (заявления), связанные с проведением голосования, подсчетом голосов и составлением протоколов участковых избирательных комиссий. После этого окружная избирательная комиссия подписывает протоколы об итогах голосования, о результатах выборов и выдает их копии лицам, указанным в пункте 3 статьи 30 Федерального закона. Протоколы об итогах голосования, о результатах выборов составляются в двух экземплярах и подписываются всеми присутствующими членами окружной избирательной комиссии с правом решающего голоса, в них проставляются дата и время (час с минутами) их подписания. Подписание протокола с нарушением этого порядка является основанием для признания его недействительным. Член окружной избирательной комиссии с правом решающего голоса, не согласный с протоколами в целом или с отдельными их положениями, вправе приложить к протоколам особое мнение, о чем в протоколах делаются соответствующие записи.";

б) в части 4:

в абзаце втором слова "участковых избирательных комиссий" заменить словами "нижестоящих избирательных комиссий";

абзац четвертый после слова "председателем" дополнить словами "(заместителем председателя)";

в) дополнить частью  $5<sup>1</sup>$  следующего содержания:

"5<sup>1</sup>. Первые экземпляры протоколов окружной избирательной комиссии вместе с приложенными к ним документами после подписания протоколов и сводных таблиц незамедлительно направляются в Центральную избирательную комиссию Чувашской Республики и возврату в окружную избирательную комиссию не подлежат. В Центральную избирательную комиссию Чувашской Республики также незамедлительно направляется заверенная копия решения окружной избирательной комиссии о результатах выборов по одномандатному избирательному округу.";

г) в частях 6 и 7 слова "в части 3 статьи 25 настоящего Закона" заменить словами "в пункте 3 статьи 30 Федерального закона";

д) в части 8 слово "вправе" заменить словом "обязана", слова "строки 1-12" заменить словами "строки 1-9, 9а, 9б, 9в, 9г, 9д, 9е, 9з", слова "строку 13" заменить словами "строку 10";

е) в части 9:

в абзаце первом слова "участковых избирательных комиссий" заменить словами "нижестоящих избирательных комиссий";

абзац второй изложить в следующей редакции:

"В этом случае повторный подсчет голосов избирателей проводится в присутствии члена (членов) окружной избирательной комиссии с правом решающего голоса избирательной комиссией, составившей и утвердившей протокол об итогах голосования, который подлежит проверке, либо вышестоящей территориальной, окружной избирательной комиссией. Избирательная комиссия, проводящая повторный подсчет голосов избирателей, извещает об этом членов соответствующей избирательной комиссии, зарегистрированных кандидатов или их доверенных лиц, иных лиц, указанных в пункте 3 статьи 30 Федерального закона, которые вправе присутствовать при проведении повторного подсчета голосов избирателей. По итогам повторного подсчета голосов избирателей избирательная комиссия, осуществившая такой подсчет, составляет протокол об итогах голосования, на котором делается отметка: "Повторный подсчет голосов". На основании этого протокола вносятся изменения в протокол вышестоящей избирательной комиссии об итогах голосования. Изготовленные и заверенные копии такого протокола выдаются наблюдателям, иным лицам, указанным в пункте 3 статьи 30 Федерального закона. Если такой протокол составляется нижестоящей избирательной комиссией, он незамедлительно направляется в вышестоящую избирательную комиссию. Ранее представленный протокол нижестоящей избирательной комиссии об итогах голосования приобщается к протоколу, составленному по итогам повторного подсчета голосов избирателей. Указанный повторный подсчет голосов может проводиться до установления окружной избирательной комиссией итогов голосования, определения результатов выборов и составления ею протокола об итогах голосования, о результатах выборов.";

46) в статье 67:

а) часть 1 изложить в следующей редакции:

"1. На основании первых экземпляров протоколов об итогах голосования, полученных из нижестоящих комиссий, Центральная избирательная комиссия Чувашской Республики определяет результаты выборов путем суммирования содержащихся в этих протоколах данных. Члены Центральной избирательной комиссии Чувашской Республики с правом решающего голоса определяют результаты выборов лично. О результатах выборов составляются в двух экземплярах протокол и сводная таблица. Протокол

о результатах выборов подписывают все присутствующие члены данной комиссии с правом решающего голоса. Сводную таблицу подписывают председатель (заместитель председателя) и секретарь комиссии. На основании протокола о результатах выборов Центральная избирательная комиссия Чувашской Республики принимает решение о результатах выборов.";

б) дополнить частью  $5^1$  следующего содержания:

"5<sup>1</sup>. Окружная избирательная комиссия признает результаты выборов по одномандатному избирательному округу недействительными:

1) в случае, если допущенные при проведении голосования или установлении итогов голосования нарушения не позволяют с достоверностью определить результаты волеизъявления избирателей;

2) в случае, если итоги голосования по одномандатному избирательному округу признаны недействительными на части избирательных участков, списки избирателей на которых на момент окончания голосования в совокупности включают не менее чем одну четвертую часть от общего числа внесенных в них избирателей на момент окончания голосования в одномандатном избирательном округе;

3) по решению суда.";

в) в части 6:

абзац первый после слов "результаты выборов" дополнить словами "по единому избирательному округу";

абзац второй после слов "итогов голосования" дополнить словами "по единому избирательному округу";

в абзаце третьем слова "в соответствующем избирательном округе" исключить;

г) часть 7 после слова "бюллетени," дополнить словами "открепительные удостоверения,";

47) в статье 68 слова "кандидата, который получил наибольшее количество голосов избирателей, принявших участие в голосовании" заме-НИТЬ словами "зарегистрированного кандидата, который получил наибольшее по сравнению с другими зарегистрированными кандидатами в данном одномандатном избирательном округе число голосов избирателей":

48) часть 1 статьи 73 после слов "не могут быть назначены на второе воскресенье сентября," дополнить словами "а в год проведения выборов депутатов Государственной Думы Федерального Собрания Российской Федерации очередного созыва - на день голосования на этих выборах,";

49) в абзаце втором части 1 статьи 74 слова "основные выборы в" и слова "проводились во второе воскресенье сентября и по их результатам Государственный Совет Чувашской Республики" исключить;

50) в статье 75:

а) часть 1 изложить в следующей редакции:

"1. Итоги голосования по каждому избирательному участку и каждой территории, результаты выборов по каждому избирательному округу в объеме данных, содержащихся в протоколах соответствующих избирательных комиссий и непосредственно нижестоящих избирательных комиссий об итогах голосования, о результатах выборов, предоставляются для ознакомления избирателям, зарегистрированным кандидатам, уполномоченным представителям политических партий, наблюдателям, представителям средств массовой информации по их требованию незамедлительно после подписания протоколов об итогах голосования, о результатах выборов депутатов Государственного Совета Чувашской Республики членами той избирательной комиссии, в которую поступило такое требование. Указанные данные предоставляет соответствующая избирательная комиссия.";

б) в части 2 слова "Избирательные комиссии, проводившие регистрацию кандидатов (списков кандидатов)," заменить словами "Центральная избирательная комиссия Чувашской Республики, окружные избирательные комиссии";

в) часть 3 изложить в следующей редакции:

"3. Официальное опубликование результатов выборов осуществляется Центральной избирательной комиссией Чувашской Республики не позднее чем через один месяц со дня голосования.";

51) в статье 77:

а) в части 1 второе предложение исключить;

б) в части  $1^1$  слова "что и депутат" заменить словами "в которую был включен депутат", после слов "(общереспубликанской части списка кандидатов)" дополнить словами "не осталось зарегистрированных кандидатов или", слова "замещающие депутатские мандаты, и (или) зарегистрированные кандидаты, не замещающие депутатских мандатов и" исключить;

в) часть  $1^2$  дополнить абзацем следующего содержания:

"Если в течение 14 дней со дня принятия Государственным Советом Чувашской Республики решения о досрочном прекращении полномочий депутата политическая партия не воспользуется своим правом, предусмотренным частью 1<sup>1</sup> настоящей статьи, Центральная избирательная комиссия Чувашской Республики в порядке, предусмотренном частью 4 статьи 71 настоящего Закона, передает вакантный депутатский мандат другому зарегистрированному кандидату из того же списка кандидатов, в составе которого был избран депутат Государственного Совета Чувашской Республики, чьи полномочия прекращены досрочно.";

г) часть 1<sup>3</sup> дополнить пунктом 8 следующего содержания:

"8) принятия Центральной избирательной комиссией Чувашской Республики решения о регистрации зарегистрированного кандидата депутатом, в том числе по одномандатному избирательному округу.";

52) приложение 5 признать утратившим силу;

53) приложение 6 изложить в следующей редакции:

"Приложение б к Закону Чувашской Республики "О выборах депутатов Государственного Совета Чувашской Республики"

## Контрольные соотношения данных, внесенных в протокол об итогах голосования

(числами обозначены строки протокола, пронумерованные в соответствии со статьей 63 настоящего Закона)

1 больше или равно  $3 + 4$ 2 равно  $3 + 4 + 5 + 9$ ж – 93  $6 + 7$  pablo  $8 + 9$ 9 равно  $10 +$  все последующие строки протокола 9а равно 9б + 9г + 9е.".

### Статья 3

Внести в Закон Чувашской Республики от 5 июня 2012 года № 38 "О выборах Главы Чувашской Республики" (Ведомости Государственного Совета Чувашской Республики, 2012, № 95; газета "Республика", 2012, 29 декабря; Собрание законодательства Чувашской Республики, 2013, № 3, 10; 2014, № 9; 2015, № 2, 5) следующие изменения:

1) часть 2 статьи 5 после слова "достигший" дополнить словами "на день голосования";

2) в части  $2^1$  статьи 12 слова "в ближайшее" исключить, после слов "частью 3 настоящей статьи," дополнить словами "в ближайшее", дополнить словами ", а в год проведения выборов депутатов Государственной Думы Федерального Собрания Российской Федерации очередного созыва в день голосования на указанных выборах";

3) в статье 16:

а) в части 3 слова "временного пребывания" заменить словами "пребывания (временного пребывания)";

б) часть 5 дополнить новым третьим предложением следующего содержания: "Сведения об избирателях, находящихся в местах временного пребывания, представляет в территориальную избирательную комиссию руководитель организации, в которой избиратель временно пребывает.";

в) часть 9 после слов "полученный им бюллетень" дополнить словами "(далее также - избирательный бюллетень)";

г) в части 15 слова "в графе "Особые отметки" заменить словами "в соответствующей строке";

4) в статье 21:

а) в части 2 слова "принятия вышестоящей комиссией решения либо со дня вступления в законную силу судебного решения по жалобе (заявлению)" заменить словами ", следующего за днем исполнения участковой избирательной комиссией решения вышестоящей избирательной комиссии либо вступившего в законную силу судебного решения";

б) в части 4 слова "вступления в законную силу судебного решения по жалобе (заявлению)" заменить словами", следующего за днем исполнения участковой избирательной комиссией решения вышестоящей избирательной комиссии либо вступившего в законную силу судебного решения";

5) в статье 27:

а) часть  $2<sup>1</sup>$  изложить в следующей редакции:

 $"2'$ . Вместе с заявлением, предусмотренным частью 2 настоящей статьи, представляются:

а) копия паспорта (отдельных страниц паспорта, определенных Центральной избирательной комиссией Российской Федерации) или документа, заменяющего паспорт гражданина, заверенная соответственно кандидатом или уполномоченным представителем политической партии. Паспорт или документ, заменяющий паспорт гражданина, предъявляется кандидатом при личном представлении документов в Центральную избирательную комиссию Чувашской Республики в соответствии с частью 4 настоящей статьи, копия паспорта или документа, заменяющего паспорт гражданина, изготавливается в Центральной избирательной комиссии Чувашской Республики в присутствии кандидата и заверяется подписью лица, принявшего заявление и прилагаемые к нему документы;

б) заверенные соответственно кандидатом или уполномоченным представителем политической партии копии документов, подтверждающих указанные в заявлении сведения об образовании, основном месте работы или службы, о занимаемой должности (роде занятий), а также о том, что кандидат является депутатом;

в) если кандидат менял фамилию, или имя, или отчество, - копии соответствующих документов.";

б) часть  $3<sup>1</sup>$  дополнить абзацем следующего содержания:

"В соответствии с Федеральным законом порядок проверки сведений, указанных в настоящей части, устанавливается указом Президента Российской Федерации.";

в) дополнить частью  $6^1$  следующего содержания:

"6<sup>1</sup>. Центральная избирательная комиссия Чувашской Республики осуществляет проверку достоверности сведений о счетах, вкладах и ценных бумагах, представленных кандидатами, в порядке, установленном статьей 33 Федерального закона.";

6) в части 5 статьи 29 слово "сайте" заменить словами "официальном сайте";

7) в части  $2^3$  статьи 30:

а) в пункте "в" слова ", а также сведения об адресе места жительства в течение пяти лет, непосредственно предшествующих выдвижению кандидатом для наделения полномочиями члена Совета Федерации, либо в совокупности в течение двадцати лет, предшествующих выдвижению кандидатом для наделения полномочиями члена Совета Федерации" исключить;

б) в пункте "е" слова ", а также сведения о государственных должностях или должностях государственной гражданской службы соответствующего субъекта Российской Федерации, замещаемых в совокупности в течение пяти лет, предшествующих выдвижению кандидатом для наделения полномочиями члена Совета Федерации" исключить;

в) дополнить пунктом "e<sup>1</sup>" следующего содержания:

"e<sup>1</sup>) сведения, подтверждающие, что данное лицо отвечает предусмотренным частью 1 статьи 2 Федерального закона от 3 декабря 2012 года № 229-ФЗ "О порядке формирования Совета Федерации Федерального Собрания Российской Федерации" требованиям о постоянном проживании на территории субъекта Российской Федерации либо требованиям, содержащимся в части 3 указанной статьи;";

8) в статье 36:

а) в части 2 слова "оказывалась государственная поддержка в форме субсидий и (или) субвенций на их функционирование за счет средств республиканского бюджета Чувашской Республики" заменить словами "выделялись бюджетные ассигнования из республиканского бюджета Чувашской Республики на их функционирование (в том числе в форме субсидий)";

б) в части 3 слова "оказывалась муниципальная поддержка в форме субсидий и (или) субвенций на их функционирование за счет средств местного бюджета" заменить словами "выделялись бюджетные ассигнования из местного бюджета на их функционирование (в том числе в форме субсидий)";

в) часть 6 изложить в следующей редакции:

"6. Перечень региональных государственных и муниципальных организаций телерадиовещания, региональных государственных и муниципальных периодических печатных изданий публикуется Центральной избирательной комиссией Чувашской Республики по представлению органа исполнительной власти, уполномоченного на осуществление функций по регистрации средств массовой информации, не позднее чем на пятнадцатый день после дня официального опубликования (публикации) решения о назначении выборов.";

г) в части 7:

в абзаце первом слова "на пятый" заменить словами "на десятый";

в пункте "а" слова "либо периодического печатного издания" заменить словами ", форма периодического распространения (телеканал, радиоканал, телепрограмма, радиопрограмма) и территория распространения в соответствии с лицензией на телевизионное вещание, радиовещание либо наименование периодического печатного издания и территория распространения в соответствии со свидетельством о регистрации средства массовой информации";

дополнить пунктом "a<sup>1</sup>" следующего содержания:

"a<sup>1</sup>) регистрационный номер и дата выдачи свидетельства о регистрации средства массовой информации;";

в пункте "в" слова "редакции периодического печатного издания и" заменить словами "периодического печатного издания, редакции";

пункт "г" изложить в следующей редакции:

"г) вид и объем выделявшихся бюджетных ассигнований из республиканского бюджета Чувашской Республики, местного бюджета на функционирование организации телерадиовещания, периодического печатного издания (если таковые выделялись за год, предшествующий дню официального опубликования (публикации) решения о назначении выборов);";

пункт "ж" изложить в следующей редакции:

"ж) указание на то, что соответствующие телеканал, радиоканал, телепрограмма, радиопрограмма, периодическое печатное издание являются специализированными (для культурно-просветительских, детских, технических, научных и других специализированных средств массовой информации).";

д) дополнить частями 8 и 9 следующего содержания:

"8. Орган исполнительной власти Чувашской Республики, осуществляющий государственную политику в сфере средств массовой информации, не позднее чем на пятый день после дня официального опубликования (публикации) решения о назначении выборов представляет в территориальный орган федерального органа исполнительной власти, уполномоченного на осуществление функций по регистрации средств массовой информации, список организаций телерадиовещания и периодических печатных изданий, учредителями (соучредителями) которых или учредителями (соучредителями) редакций которых на день официального опубликования (публикации) решения о назначении выборов являются государственные органы и организации Чувашской Республики, и (или) которым за год, предшествующий дню официального опубликования (публикации) решения о назначении выборов, выделялись бюджетные ассигнования из республиканского бюджета Чувашской Республики на их функционирование (в том числе в форме субсидий) с указанием сведений о виде и об объеме таких ассигнований, и (или) в уставном (складочном) капитале которых на день официального опубликования (публикации) решения о назначении выборов имеется доля (вклад) Чувашской Республики.

9. Орган местного самоуправления не позднее чем на пятый день после дня официального опубликования (публикации) решения о назначении выборов представляет в территориальный орган федерального органа исполнительной власти, уполномоченного на осуществление функций по регистрации средств массовой информации, список организаций телерадиовещания и периодических печатных изданий, подпадающих под действие части 3 настоящей статьи, с указанием в отношении организаций телерадиовещания и периодических печатных изданий, которым за год, предшествующий дню официального опубликования (публикации) решения о назначении выборов, выделялись бюджетные ассигнования из местного бюджета на их функционирование (в том числе в форме субсидий), вида и объема таких ассигнований.";

9) в статье 37:

а) части 2 и 3 изложить в следующей редакции:

"2. Агитационный период начинается со дня представления кандидатом в Центральную избирательную комиссию Чувашской Республики заявления о согласии баллотироваться. Агитационный период прекращается в ноль часов по местному времени дня, предшествующего дню голосования.

3. Предвыборная агитация на каналах организаций телерадиовещания, в периодических печатных изданиях и в сетевых изданиях проводится в период, который начинается за 28 дней до дня голосования и прекращается в ноль часов по местному времени дня, предшествующего дню голосования.":

б) часть 5 изложить в следующей редакции:

"5. Агитационные печатные материалы (листовки, плакаты и другие материалы), ранее изготовленные в соответствии с Федеральным законом и размещенные в установленном законом порядке на специальных местах, указанных в пункте 7 статьи 54 Федерального закона, на рекламных конструкциях или иных стабильно размещенных объектах в соответствии с пунктами 8 и 10 статьи 54 Федерального закона, могут сохраняться в день голосования на прежних местах.";

в) в части 6 слова "в ноль часов по местному времени за одни сутки до дня повторного голосования" заменить словами "в соответствии с частью 3 настоящей статьи";

10) в статье 39:

а) в части 5 второе предложение исключить, дополнить предложением следующего содержания: "Зарегистрированный кандидат обязан участвовать в совместных агитационных мероприятиях.";

б) часть 7 изложить в следующей редакции:

"7. В совместных агитационных мероприятиях могут участвовать зарегистрированные кандидаты только лично, за исключением случаев, предусмотренных федеральным законом.";

в) часть 8 признать утратившей силу;

г) часть 9 изложить в следующей редакции:

"9. При невыполнении зарегистрированным кандидатом требований части 5 настоящей статьи доля эфирного времени, отведенная зарегистрированному кандидату для участия в совместном агитационном мероприятии, распределяется между другими участниками данного совместного агитационного мероприятия, в том числе если в данном мероприятии может принять участие только один участник, за исключением случаев, предусмотренных федеральным законом.";

д) в части 10 слова "не позднее 32 дней" заменить словами "не позднее чем за 32 дня";

е) в части 12 третье предложение дополнить словами ", если федеральным законом не предусмотрено иное", дополнить предложением следующего содержания: "Если после такого распределения платного эфирного времени останется нераспределенное эфирное время, оно может быть

предоставлено за плату зарегистрированным кандидатам, подавшим заявку на предоставление такого эфирного времени, на равных условиях.";

ж) в части 19 в первом предложении слова "филиал Сберегательного банка Российской Федерации" заменить словами "филиал публичного акционерного общества "Сбербанк России", а в случае, предусмотренном частью 5 статьи 46 настоящего Закона, - в филиал иной кредитной организации (далее – филиал публичного акционерного общества "Сбербанк России" (иной кредитной организации)", во втором предложении слова "филиала Сберегательного банка Российской Федерации" заменить словами "филиала публичного акционерного общества "Сбербанк России" (иной кредитной организации)";

11) в статье 40:

а) часть 8 дополнить предложением следующего содержания: "Если после такого распределения печатной площади за плату останется нераспределенная печатная площадь, она может быть предоставлена за плату зарегистрированным кандидатам, подавшим заявку на предоставление такой печатной площади, на равных условиях.";

б) в части 12 слова "филиала Сберегательного банка Российской Федерации" заменить словами "филиала публичного акционерного общества "Сбербанк России" (иной кредитной организации)";

12) в статье 41:

а) в части 3 слова "Центральной избирательной комиссией Чувашской Республики или по ее поручению" исключить, слова "Центральная избирательная комиссия Чувашской Республики" заменить словами "территориальная избирательная комиссия";

б) в частях 4, 5 и 8 слова "Центральная избирательная комиссия Чувашской Республики" в соответствующем падеже заменить словами "территориальная избирательная комиссия" в соответствующем падеже;

13) абзац второй статьи 42 изложить в следующей редакции:

"В соответствии с законодательством Российской Федерации организации, индивидуальные предприниматели, выполняющие работы или оказывающие услуги по изготовлению печатных агитационных материалов, обязаны обеспечить кандидатам равные условия оплаты изготовления этих материалов. Сведения о размере (в валюте Российской Федерации) и других условиях оплаты работ или услуг указанных организаций, индивидуальных предпринимателей по изготовлению печатных агитационных материалов должны быть опубликованы соответствующей организацией, соответствующим индивидуальным предпринимателем не позднее чем через 30 дней со дня официального опубликования (публикации) решения о назначении выборов, и в тот же срок представлены в Центральную избирательную комиссию Чувашской Республики. Вместе с указанными сведениями в Центральную избирательную комиссию Чувашской Республики должны быть представлены также сведения, содержащие наименование, юридический адрес и идентификационный номер налогоплательщика организации (фамилию, имя, отчество индивидуального предпринимателя, наименование субъекта Российской Федерации, района, города, иного населенного пункта, где находится место его жительства).";

14) часть 4 статьи 44 после слов "Закупки бюллетеней, специальных знаков (марок)," дополнить словами "информационных материалов, размещаемых в помещениях избирательных комиссий и помещениях для голосования, услуг по доставке избирательной документации, иных отправлений избирательных комиссий,";

15) в статье 45:

а) в частях 1-3 слова "поступлении и" исключить;

б) в части 4 слова "а в случае их отсутствия - в филиалах Сберегательного банка Российской Федерации" заменить словами "а в случае их отсутствия в пределах населенного пункта, в котором расположена избирательная комиссия, - в филиалах публичного акционерного общества "Сбербанк России";

16) в статье 46:

а) часть 5 изложить в следующей редакции:

"5. Все денежные средства, образующие избирательный фонд, перечисляются на специальный избирательный счет, открытый с разрешения Центральной избирательной комиссии Чувашской Республики кандидатом либо его уполномоченным представителем по финансовым вопросам в филиале публичного акционерного общества "Сбербанк России", а при его отсутствии на территории избирательного округа – в другой кредитной организации, расположенной на территории избирательного округа. При отсутствии на территории избирательного округа кандидат определяет по согласованию с Центральной избирательной комиссией Чувашской
Республики кредитную организацию, в которой открывается специальный избирательный счет.";

б) в абзаце первом части 7 слово "сайте" заменить словами "официальном сайте";

в) дополнить частью 9 следующего содержания:

"9. По предъявлении разрешения Центральной избирательной комиссии Чувашской Республики на открытие кандидату специального избирательного счета с указанием адреса отделения филиала публичного акционерного общества "Сбербанк России" (иной кредитной организации), паспорта или заменяющего его документа кандидата, его уполномоченного представителя по финансовым вопросам и нотариально удостоверенной доверенности уполномоченного представителя по финансовым вопросам (в случае его назначения), карточки с образцами подписей филиалы публичного акционерного общества "Сбербанк России" (иной кредитной организации) обязаны незамедлительно открыть специальный избирательный счет. Плата за услуги по открытию счета и проведению операций по счету не взимается. За пользование средствами, находящимися на счете, проценты не начисляются и не выплачиваются. Все средства зачисляются на счет в валюте Российской Федерации.";

17) в статье 51:

а) часть 5 дополнить предложением следующего содержания: "В случае использования прозрачных ящиков для голосования форма бюллетеня устанавливается с учетом необходимости защиты тайны голосования, за исключением случая, если по решению Центральной избирательной комиссии Чувашской Республики в этих целях используются конверты.";

 $6)$  в части 6:

в пункте 1 слово "отчество" заменить словами "отчество. Если фамилии, имена и отчества двух и более кандидатов совпадают полностью, сведения о кандидатах размещаются в бюллетене в соответствии с датами рождения кандидатов (первыми указываются сведения о старшем кандидате), при этом если кандидат менял фамилию, или имя, или отчество в период избирательной кампании либо в течение года до дня официального опубликования (публикации) решения о назначении выборов, в бюллетене также указываются прежние фамилия, имя, отчество кандидата";

пункт 6 дополнить словами "в соответствии с пунктом 10 статьи 35 Федерального закона":

18) в части 1 статьи 53 слова "которые внесены" заменить словами "которые имеют право быть включенными или включены";

19) в статье 55:

а) в части 13 первое предложение изложить в следующей редакции: "При сортировке избирательных бюллетеней участковая избирательная комиссия отделяет бюллетени неустановленной формы, то есть изготовленные неофициально либо не заверенные указанной комиссией или не содержащие специального знака (марки) в случае его использования.";

б) в части 22 первое предложение дополнить словами "(за исключением контрольного соотношения, проверка которого проводится в соответствии с частью 6 настоящей статьи), с учетом нумерации строк протокола об итогах голосования, предусмотренной настоящим Законом";

в) часть 27 дополнить предложением следующего содержания: "В случае, если копия протокола изготавливается без применения копировальной техники, указание в копии протокола фамилий, имен и отчеств членов участковой избирательной комиссии и проставление их подписей не требуются.":

г) в части 44 слово "вправе" заменить словом "обязана";

20) часть 1 статьи 56 изложить в следующей редакции:

"1. На основании данных первых экземпляров протоколов об итогах голосования, полученных из нижестоящих избирательных комиссий, Центральная избирательная комиссия Чувашской Республики в течение трех дней после дня голосования после предварительной проверки правильности их составления путем суммирования содержащихся в этих протоколах данных определяет результаты выборов. Члены Центральной избирательной комиссии Чувашской Республики с правом решающего голоса определяют результаты выборов лично. О результатах выборов составляются в двух экземплярах протокол и сводная таблица. Протокол о результатах выборов подписывают все присутствующие члены Центральной избирательной комиссии Чувашской Республики с правом решающего голоса. Сводную таблицу подписывают председатель (заместитель председателя) и секретарь Центральной избирательной комиссии Чувашской Республики. На основании протокола о результатах выборов Центральная избирательная комиссия Чувашской Республики принимает решение о результатах выборов.".

## Статья 4

Настоящий Закон вступает в силу по истечении десяти дней после дня его официального опубликования.

Глава ړ≩⊓ړ Чувашской М.Игнатьев มีพนัน г. Чебокфары ллөл 18 апреля  $2\overline{0}$  $6$  thdors No 20